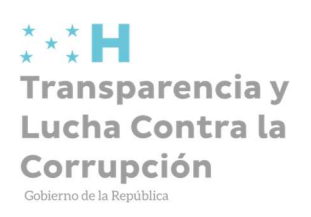

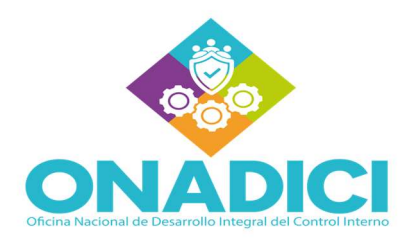

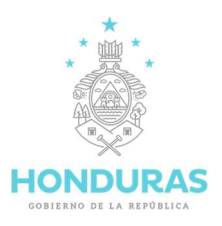

# Secretaría de Transparencia y Lucha Contra la Corrupción

# Oficina Nacional de Desarrollo Integral del Control Interno (ONADICI)

Instructivo para el Usuario Referente al "200 - Componente Evaluación de los Riesgos del Marco Rector de Control Interno Institucional de los Recursos Públicos (MARCI)"

Enero 2023

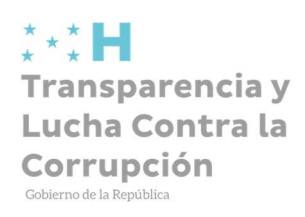

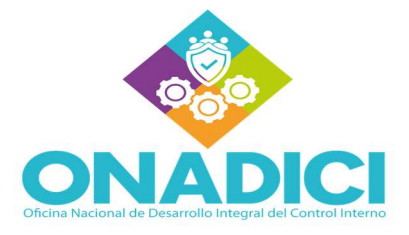

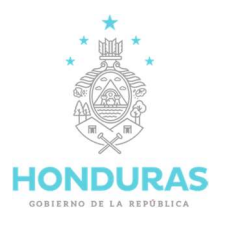

# CONTENIDO

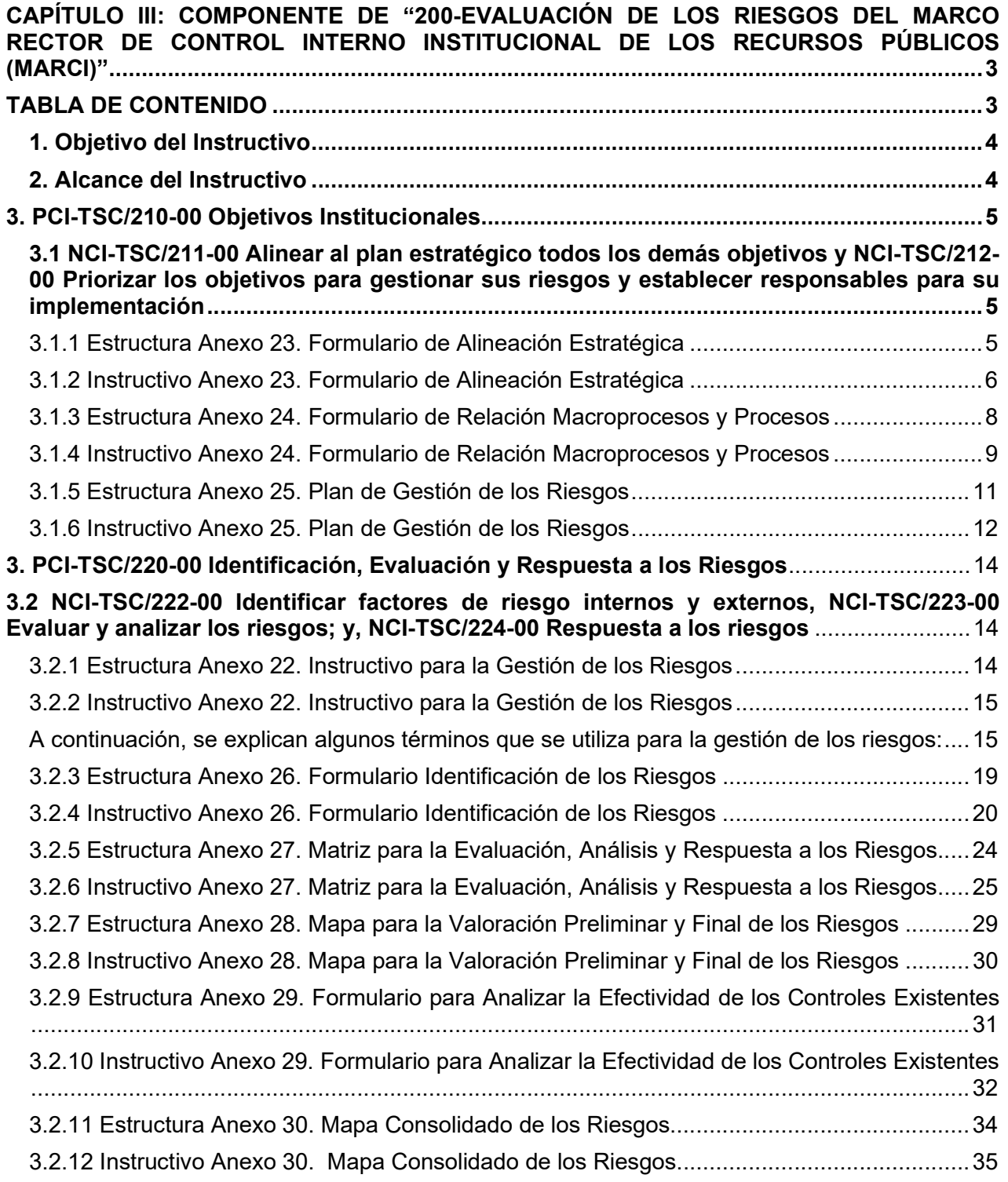

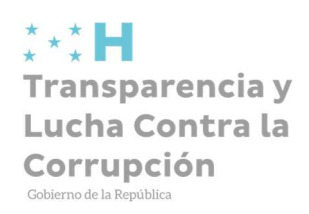

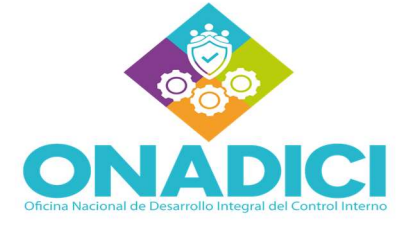

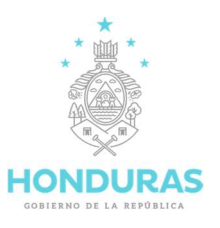

# CAPÍTULO III: COMPONENTE DE "200-EVALUACIÓN DE LOS RIESGOS DEL MARCO RECTOR DE CONTROL INTERNO INSTITUCIONAL DE LOS RECURSOS PÚBLICOS

# (MARCI)"

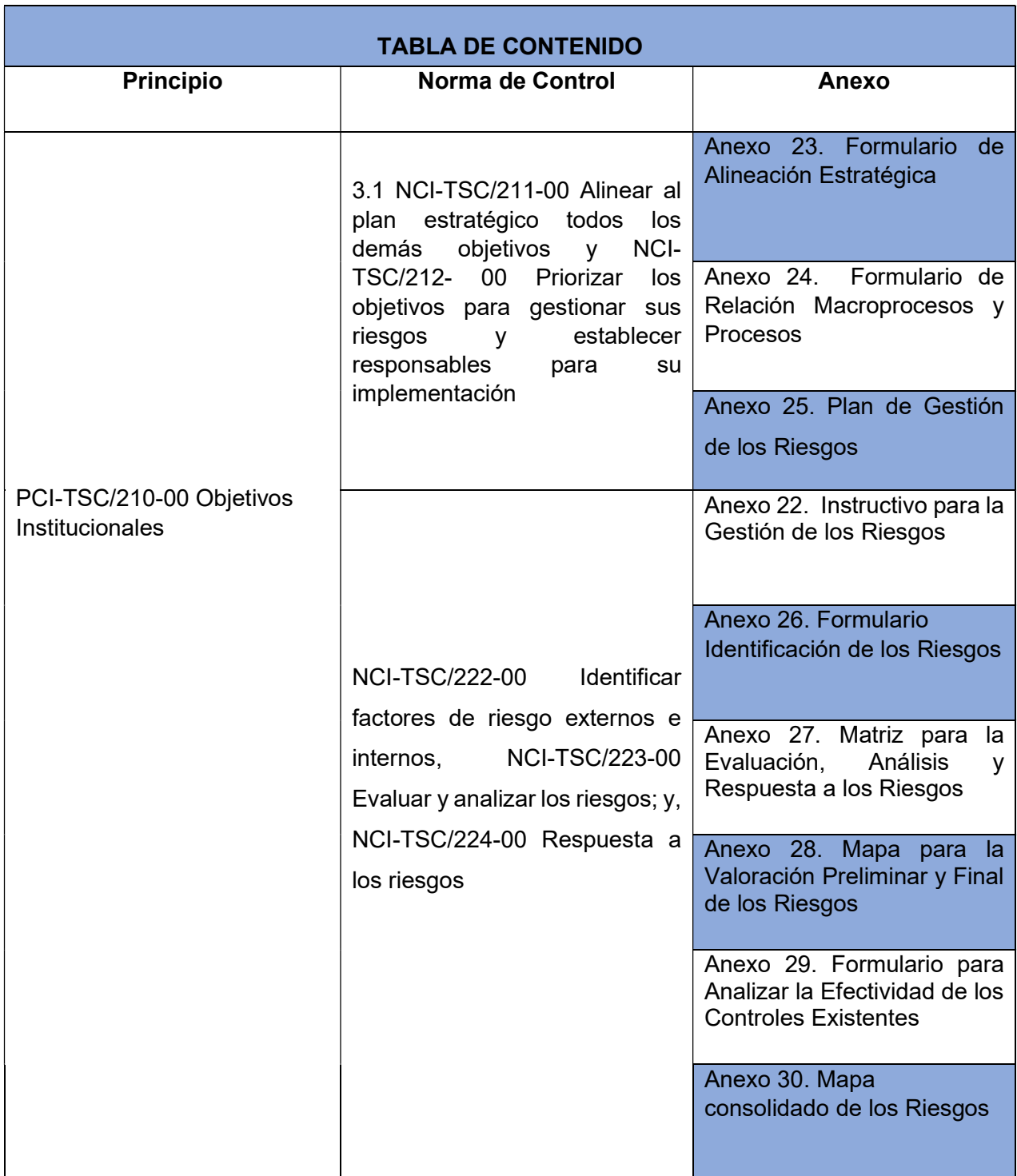

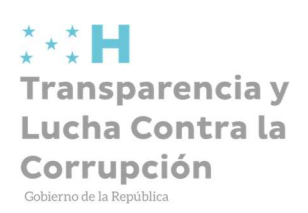

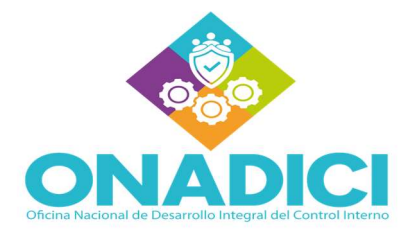

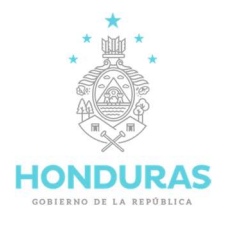

#### 1. Objetivo del Instructivo

El objetivo de este instructivo es guiar a los usuarios paso a paso acerca del componente Evaluación de los Riesgos del Marco Rector de Control Interno Institucional de los Recursos Públicos (MARCI), Gestión de los Riesgos, Formulario de Alineación Estratégica, Formulario de Relación de Macroprocesos y Procesos, Plan de Gestión de los Riesgos, Formulario de Identificación de los Riesgos, Matriz para la Evaluación, Análisis y Respuesta a los Riesgos, Mapa para la Valoración Preliminar y Final de los Riesgos, Formulario para Analizar la Efectividad de los Controles Existentes, y el Mapa Consolidado de los Riesgos.

#### 2. Alcance del Instructivo

La aplicación de este instructivo será para las instituciones públicas integradas por la administración pública centralizada, instituciones desconcentradas e instituciones autónomas descentralizadas, programas y proyectos del Poder Ejecutivo, así mismo, puede interrelacionarse con la administración municipal y los Poderes Legislativo y Judicial. Como punto de partida del "Componente Evaluación de los Riesgos del Marco Rector de Control Interno Institucional de los Recursos Públicos (MARCI)" (Ver referencias en los anexos adjuntos en cada paso).

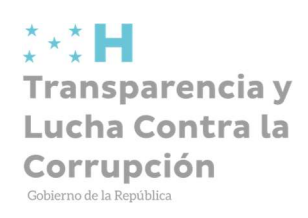

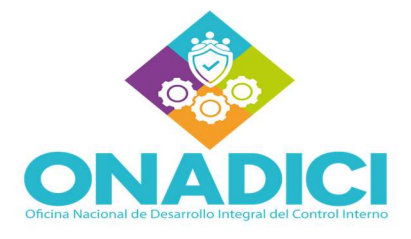

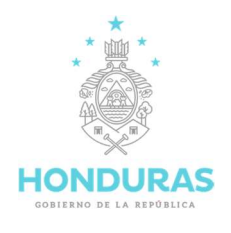

# 3. PCI-TSC/210-00 Objetivos Institucionales

3.1 NCI-TSC/211-00 Alinear al plan estratégico todos los demás objetivos y NCI-TSC/212- 00 Priorizar los objetivos para gestionar sus riesgos y establecer responsables para su implementación

## 3.1.1 Estructura Anexo 23. Formulario de Alineación Estratégica

El Formulario "Alineación Estratégica" se compone de los elementos que se detallan a continuación:

- 1. Encabezado: Logo institucional, nombre de la institución, siglas de la institución
- 2. Propósito
- 3. Plan Estratégico Institucional (PEI)  $\checkmark$  Macroprocesos
- 4. Objetivos
- 5. Conclusión
- 6. Elaborado por
- 7. Revisado por
- 8. Aprobado por

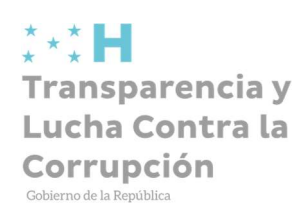

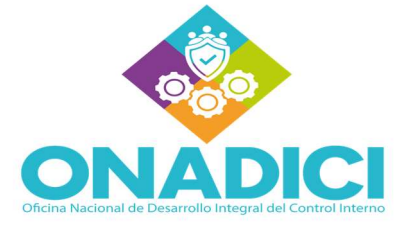

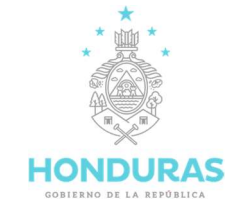

# 3.1.2 Instructivo Anexo 23. Formulario de Alineación Estratégica

# Paso 1:

Ingresar la información solicitada en el encabezado del Formulario de "Alineación Estratégica"

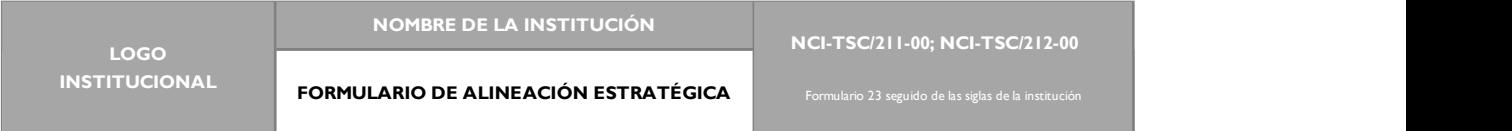

# Paso 2:

En la casilla "Propósito" se sugiere escribir: Alinear los objetivos estratégicos con los objetivos de los macroprocesos.

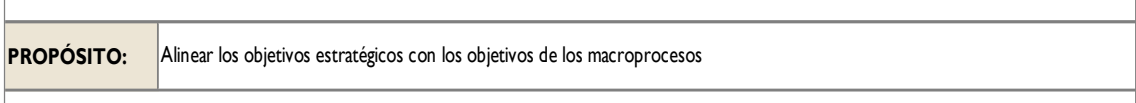

#### Paso 3:

Ingresar la información solicitada:

- $\checkmark$  Columna Plan Estratégico Institucional (PEI), Objetivos: en los espacios designados escribir el nombre de cada objetivo como consta en el PEI.
- $\checkmark$  Columna Macroprocesos N, objetivos N: alineado al objetivo ya descrito, escribir en el encabezado el nombre de cada Macroproceso y los objetivos de cada Macroproceso.

Nota: Cada Macroproceso o Proceso cuenta con sus respectivos objetivos , la cantidad de estos depende de la institución de que se trate, por tanto, los objetivos podrían repetirse según si están alineados con varios de los objetivos contemplados en el PEI.

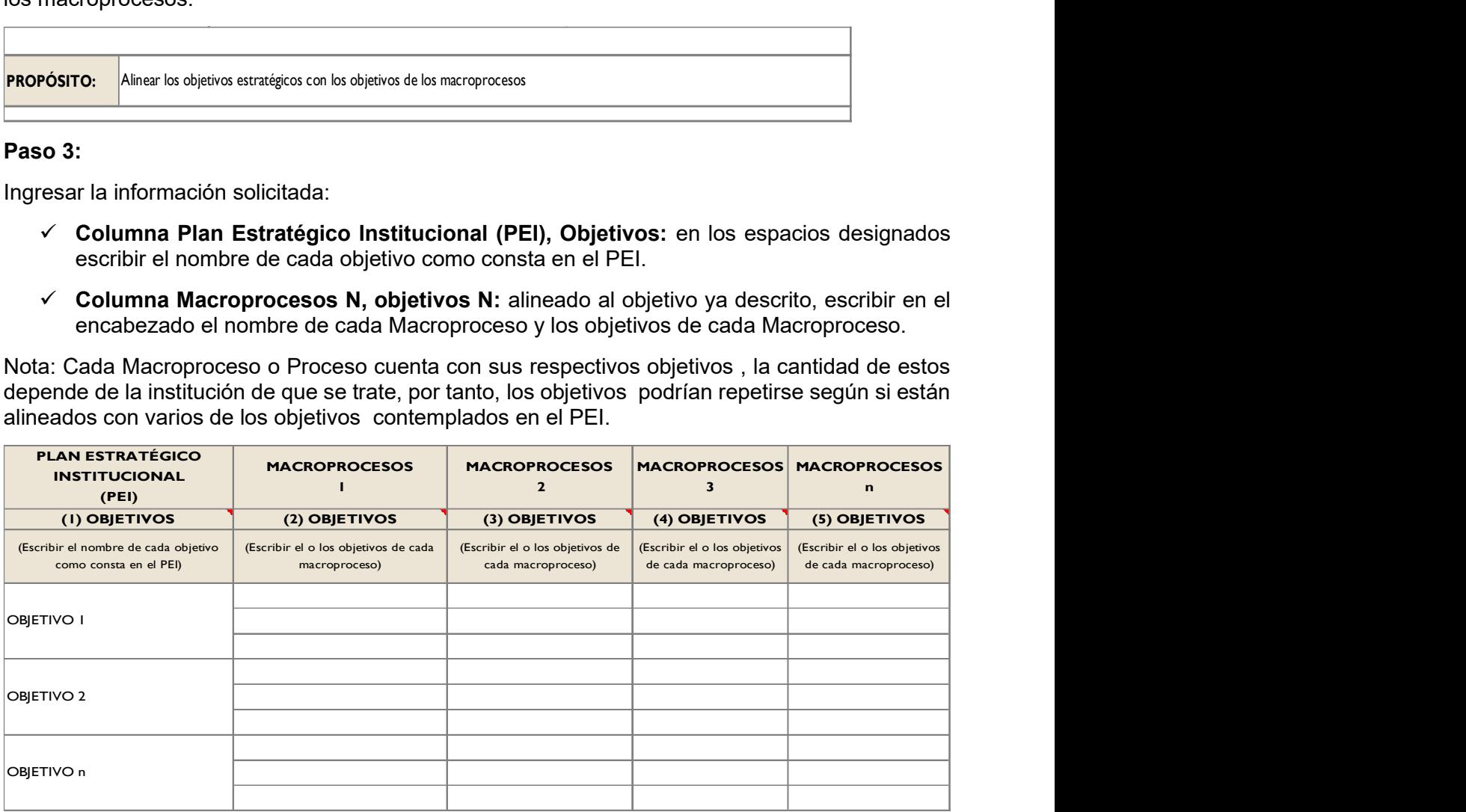

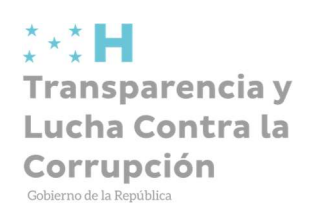

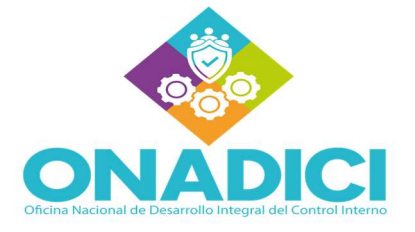

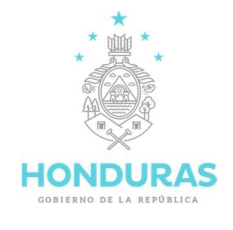

# Paso 4:

La conclusión debe explicar que los objetivos de los macroprocesos están alineados o se relacionan con los objetivos del PEI, caso contrario, sugerir las acciones para lograr este propósito.

#### **CONCLUSIÓN**

Explicar que los objetivos de los macroprocesos están alineados o se relacionan con los objetivos del PEI, caso contrario, sugerir las acciones para lograr este propósito.

#### Paso 5:

Para finalizar, deberá ingresar la información siguiente:

Elaborado por: Nombre y firma de la persona que elabore el formulario, así como la fecha de elaboración.

Revisado por: Nombre y firma del Coordinador del COCOIN, responsable de revisar, así como ingresar la fecha de revisión.

Aprobado por: Nombre y firma de la MAE o MAI, a quien corresponde aprobar el formulario, asimismo ingresar la fecha de la aprobación.

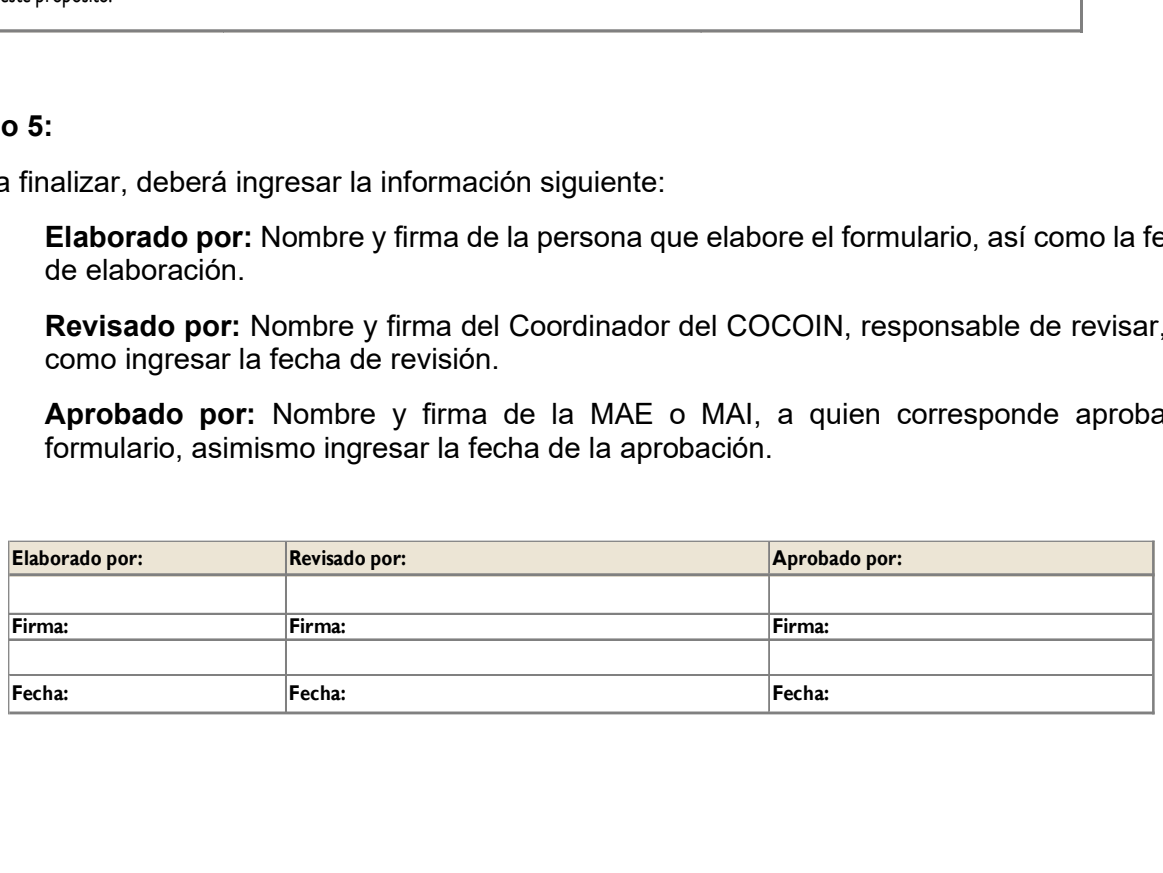

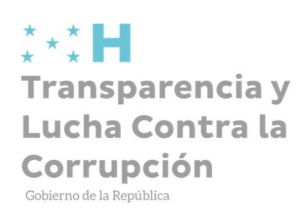

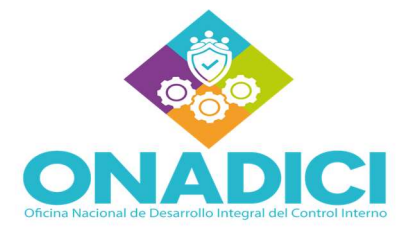

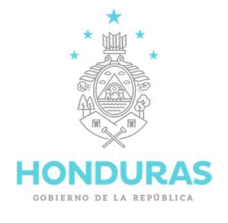

# 3.1.3 Estructura Anexo 24. Formulario de Relación Macroprocesos y Procesos

El Formulario "Relación Macroprocesos y Procesos" se compone de los elementos que se detallan a continuación:

- 1. Encabezado: Logo institucional, nombre de la institución, siglas de la institución
- 2. Propósito
- 3. Macroprocesos
- 4. Nombre
- 5. Objetivos
- 6. Procesos
- 7. Objetivos
- 8. Conclusión
- 9. Elaborado por
- 10. Revisado por
- 11. Aprobado por

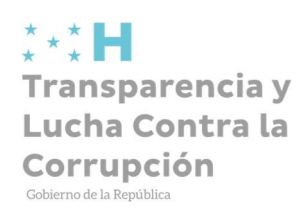

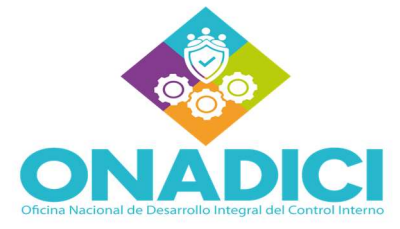

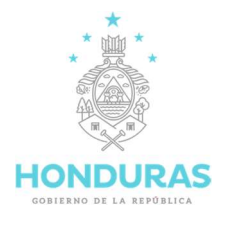

# 3.1.4 Instructivo Anexo 24. Formulario de Relación Macroprocesos y Procesos

## Paso 1:

Ingresar la información solicitada en el encabezado del Formulario de Relación Macroprocesos y Procesos

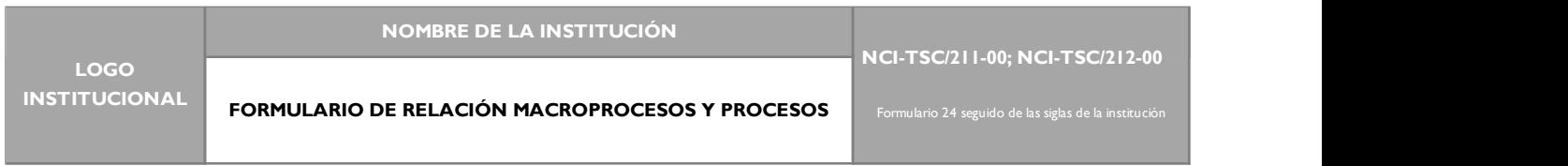

#### Paso 2:

En la casilla "Propósito" se sugiere escribir: Alinear los objetivos de los macroprocesos con los objetivos de sus procesos.

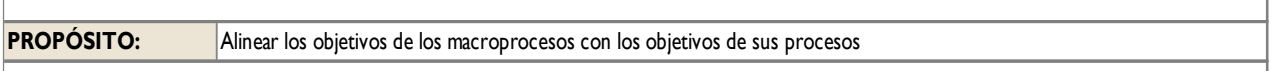

# Paso 3:

Ingresar la información solicitada:

- $\checkmark$  En la columna de "Macroprocesos" escribe el nombre del macroproceso como consta en el manual de procesos.
- $\checkmark$  En la columna "Objetivos" escribe cada uno de los objetivos de cada macroproceso
- $\checkmark$  En la fila "Procesos N" escribe cada uno de los Procesos.
- $\checkmark$  En la fila "Objetivos N" escribe cada uno de los objetivos de cada proceso

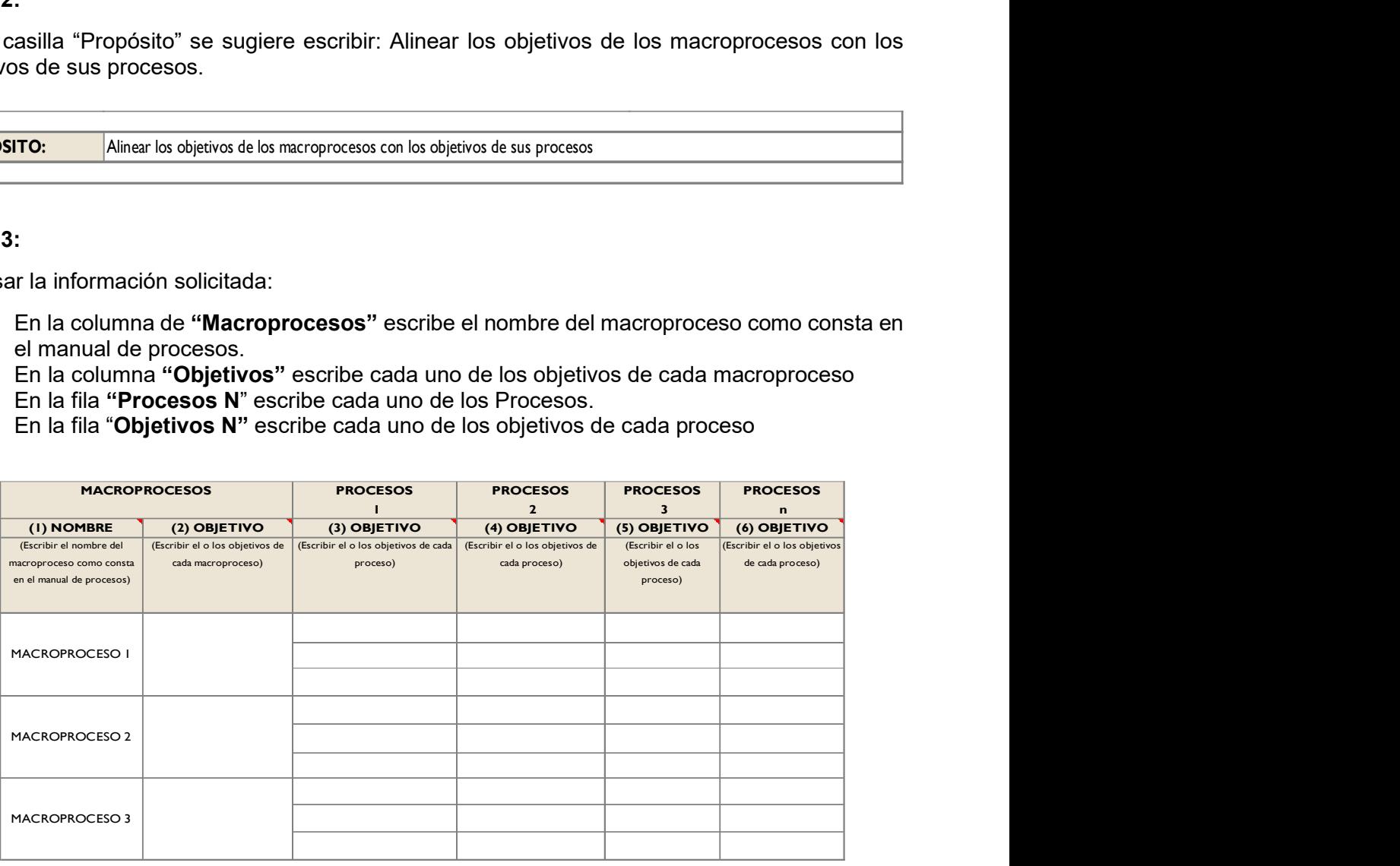

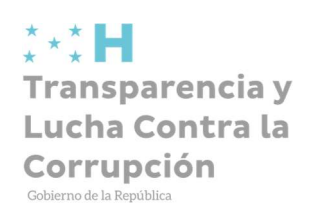

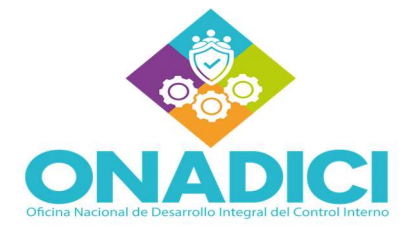

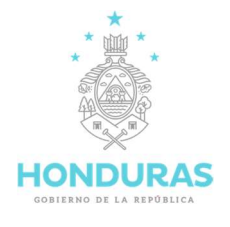

# Paso 4:

Ingresar en la casilla mostrada la conclusión que debe explicar que los objetivos de los procesos están alineados con los macroprocesos, caso contrario, sugerir las acciones para lograr este propósito.

#### **CONCLUSIÓN**

Explicar que los objetivos de los procesos están alineados con los macroprocesos, caso contrario, sugerir las acciones para lograr este propósito.

#### Paso 5:

Para finalizar, deberá ingresar la información siguiente:

Elaborado por: Nombre y firma de la persona que elaborare el formulario, así como la fecha de elaboración.

Revisado por: Nombre y firma del Coordinador del COCOIN, responsable de revisar, así como ingresar la fecha de revisión.

Aprobado por: Nombre y firma de la MAI, a quien corresponde aprobar el formulario, asimismo ingresar la fecha de la aprobación.

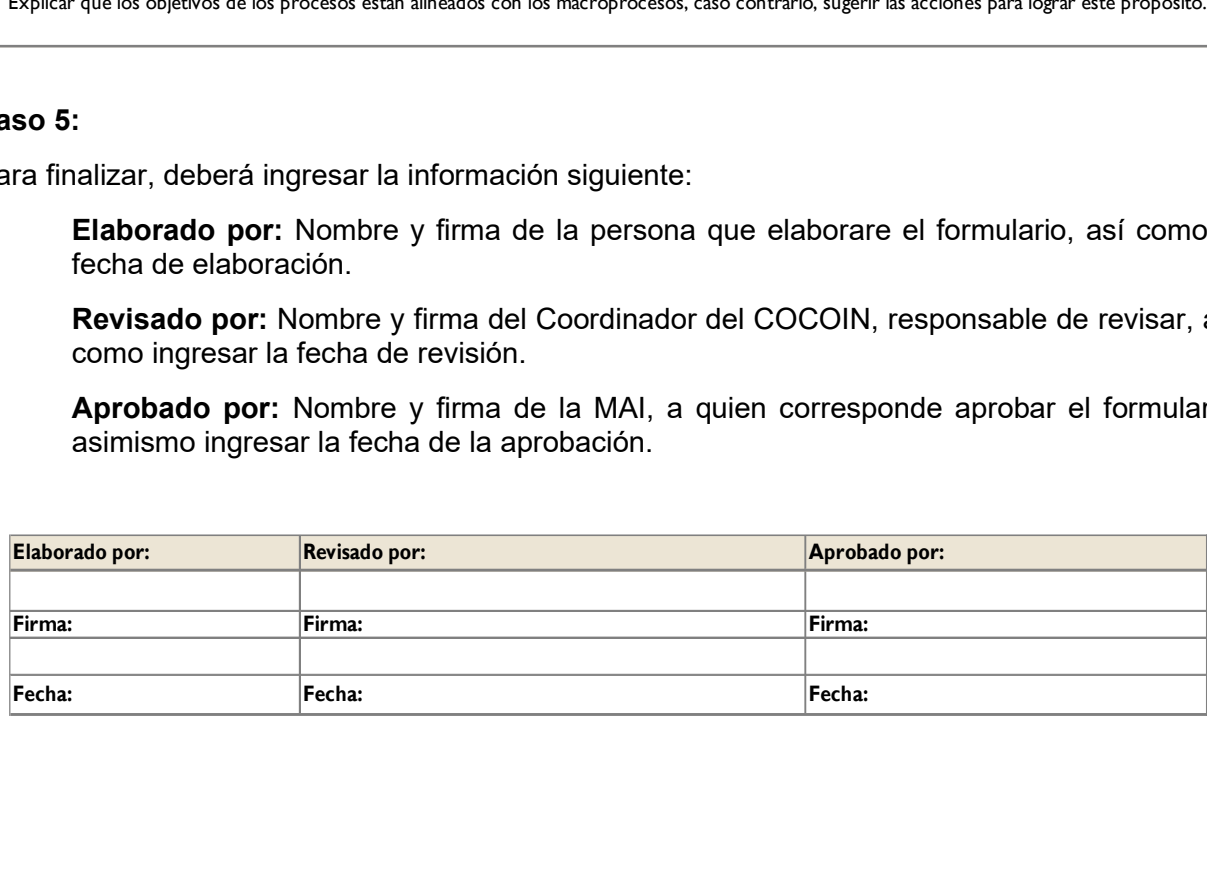

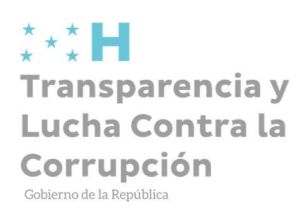

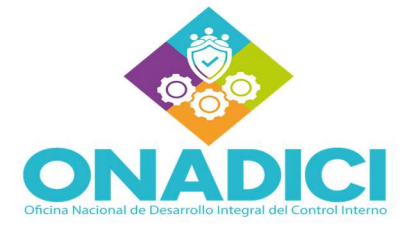

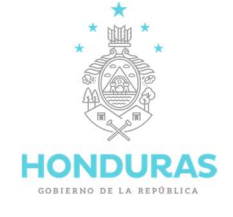

# 3.1.5 Estructura Anexo 25. Plan de Gestión de los Riesgos

El Formulario "Plan de Gestión de Riesgos" se compone de los elementos que se detallan a continuación:

- 1. Encabezado: Logo institucional, nombre de la institución, siglas de la institución
- 2. Propósito
- 3. Procesos
- 4. Nombre del Proceso
- 5. Objetivo del Proceso
- 6. Prioridad
- 7. Fecha de Inicio
- 8. Fecha de Finalización
- 9. Cargo del responsable
- 10. Elaborado por
- 11. Revisado por
- 12. Aprobado por

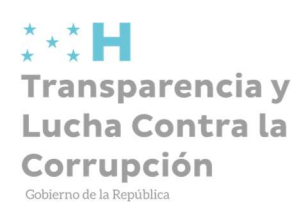

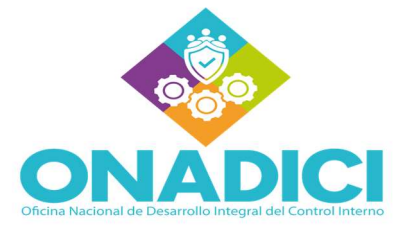

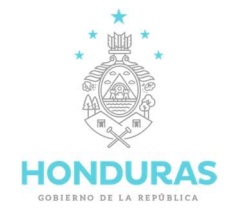

# 3.1.6 Instructivo Anexo 25. Plan de Gestión de los Riesgos

# Paso 1:

Ingresar la información solicitada en el encabezado del Formulario de Plan de Gestión de Riesgos:

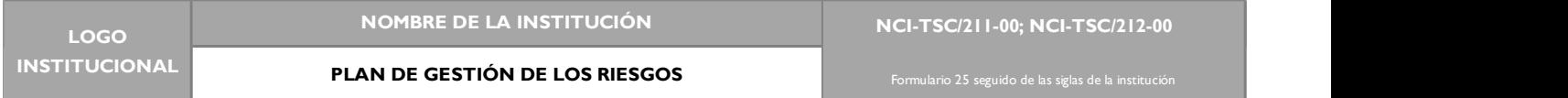

#### Paso 2:

En la casilla "Propósito" se sugiere escribir: Priorizar las fechas para gestionar los riesgos de los procesos con base en el inventario de los objetivos

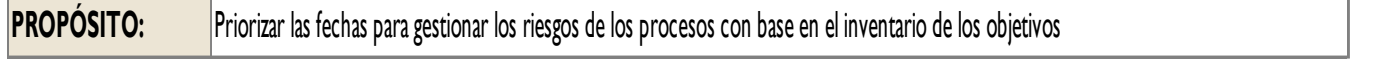

#### Paso 3:

Ingresar la información solicitada:

- $\checkmark$  En la columna "Nombre de Proceso" el nombre de cada uno de los procesos.
- $\checkmark$  En la columna "Objetivo del Proceso" escribir el/los objetivo (s) frente a cada proceso
- $\checkmark$  En la columna "Prioridad" elegir la prioridad con el siguiente criterio: A: Desarrollo dentro del primer año
	- B: En el segundo y tercer año
- $\checkmark$  En la columna "Fecha de inicio" colocar el mes y año en el que inicia
- $\checkmark$  En la columna "Fecha de finalización" colocar el mes y año en el que terminará la ejecución
- $\checkmark$  En la columna "Cargo de Responsable" escribir el cargo del responsable del proceso

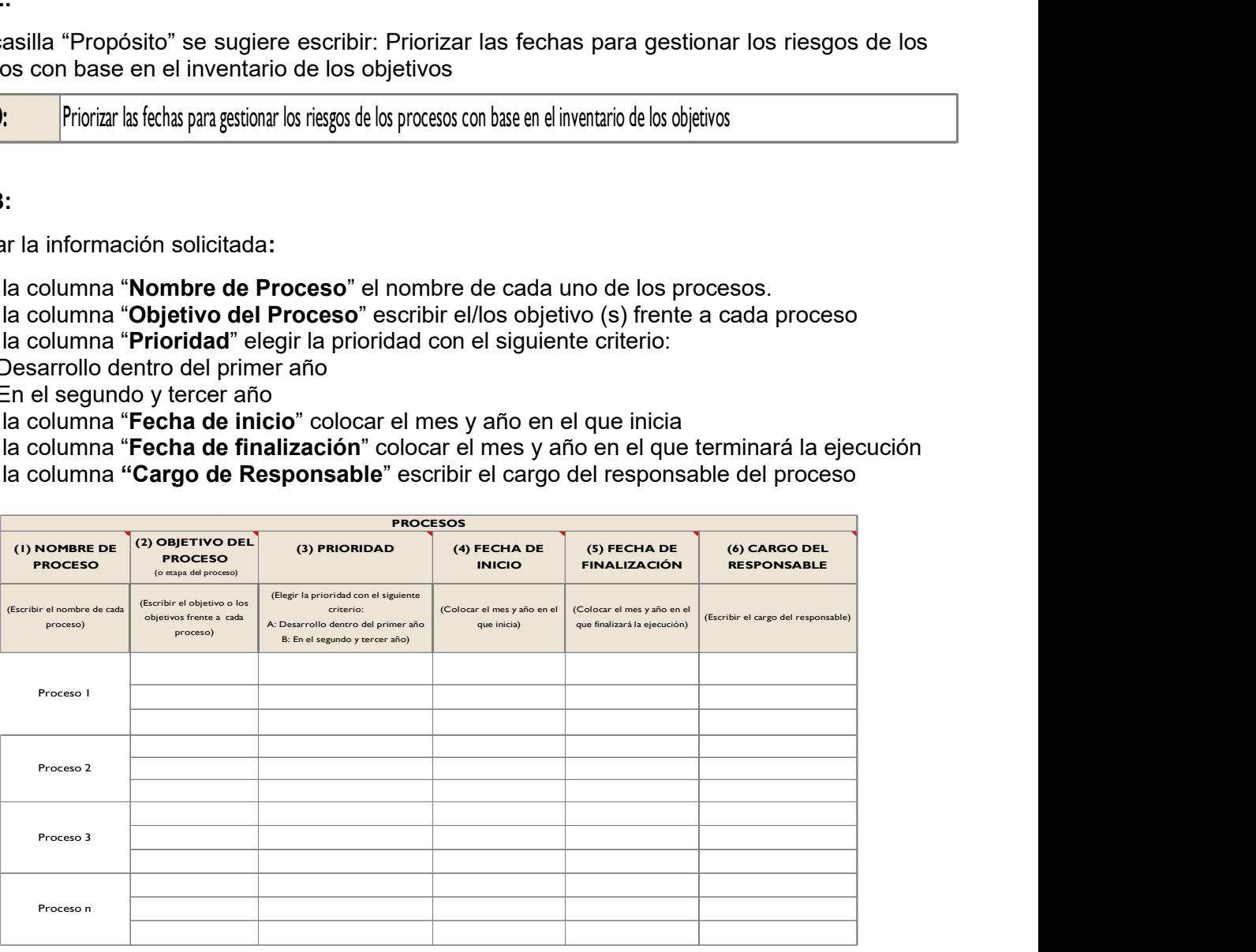

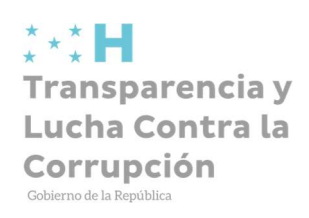

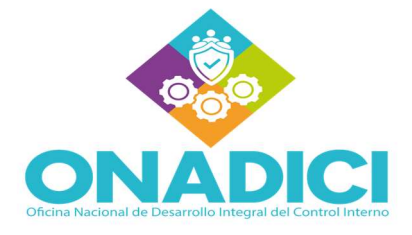

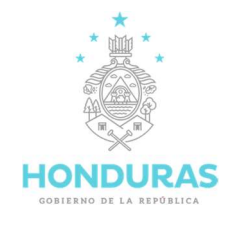

# Paso 4:

Para finalizar, deberá ingresar la información siguiente:

Elaborado por: Nombre y firma de la persona que elaborare el formulario, así como la fecha de elaboración.

Revisado por: Nombre y firma del Coordinador del COCOIN, responsable de revisar, así como ingresar la fecha de revisión.

Aprobado por: Nombre y firma de la MAI, a quien corresponde aprobar el formulario, asimismo ingresar la fecha de la aprobación.

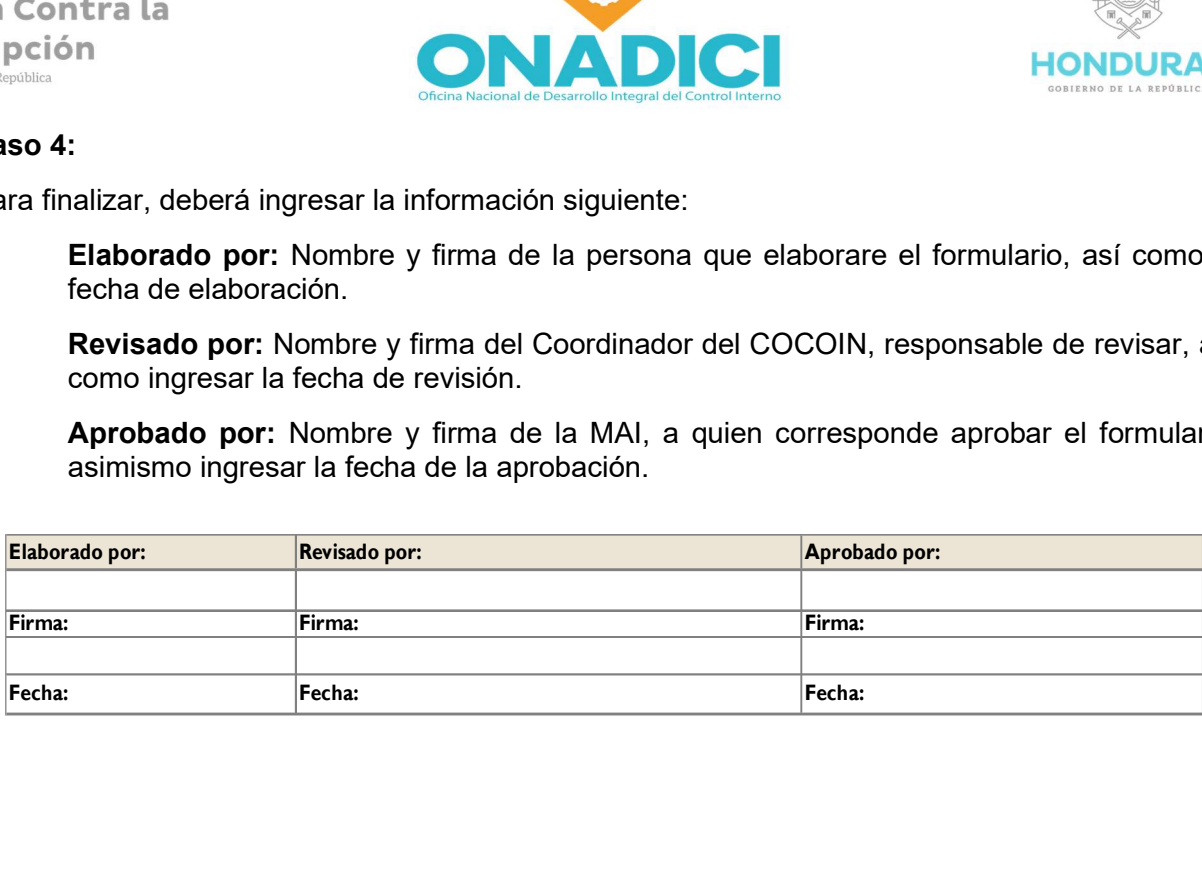

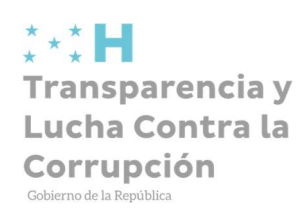

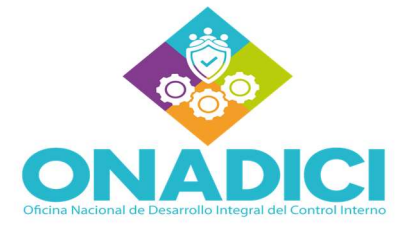

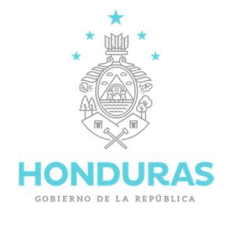

# 3. PCI-TSC/220-00 Identificación, Evaluación y Respuesta a los Riesgos

# 3.2 NCI-TSC/222-00 Identificar factores de riesgo internos y externos, NCI-TSC/223-00 Evaluar y analizar los riesgos; y, NCI-TSC/224-00 Respuesta a los riesgos

# 3.2.1 Estructura Anexo 22. Instructivo para la Gestión de los Riesgos

El Instructivo para la Gestión de los Riesgos, se compone de los siguientes elementos que se detallan a continuación:

- 1. Concepto y terminología técnica sobre riesgos
	- $\checkmark$  Riesgo
	- $\checkmark$  Probabilidad
	- $\checkmark$  Impacto
	- $\checkmark$  Riesgo Aceptado
	- $\checkmark$  Riesgo de Control
	- $\checkmark$  Riesgo Inherente
	- $\checkmark$  Riesgo Residual
	- $\checkmark$  Tolerancia al Riesgo
	- $\checkmark$  Respuesta a los Riesgos: Aceptar **Mitigar Compartir Evitar**

# 2. Insumos o entradas

#### 3. Documentos:

- $\checkmark$  Anexo 25: Plan de gestión de los riesgos
- $\checkmark$  Anexo 26: Identificación de los riesgos
- $\checkmark$  Anexo 27: Matriz para evaluación, análisis y respuesta a los riesgos
- $\checkmark$  Anexo 28: Mapa para la valoración preliminar y final de los riesgos
- $\checkmark$  Anexo 29: Formulario para analizar la efectividad de los controles existentes
- $\checkmark$  Anexo 30: Mapa consolidado de los riesgos
- 4. Actividades previas a la gestión de riesgos
- 5. Procedimiento

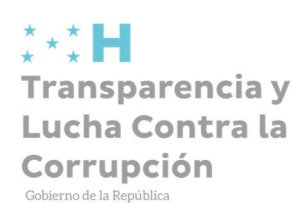

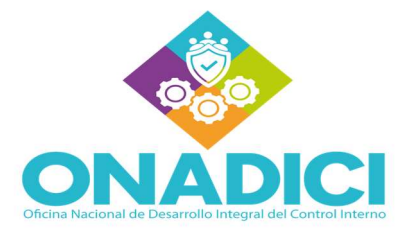

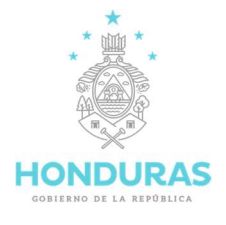

# 3.2.2 Instructivo Anexo 22. Instructivo para la Gestión de los Riesgos

# Concepto y Terminología Técnica Sobre Riesgos

Se entiende por riesgo, la posibilidad de ocurrencia de eventos no deseados que podrían afectar adversamente el logro de los objetivos; y, por control, las normativas, políticas, procedimientos, instructivos y otras acciones ordenadas que deben implementar las autoridades y directivos para mitigar los riesgos.

En el proceso de gestión de los riesgos, es necesaria la intervención de los servidores públicos que participan de las diferentes fases de los procesos, ya que conocen su funcionamiento y deben orientar el desarrollo de dicha gestión.

A continuación, se explican algunos términos que se utiliza para la gestión de los riesgos:

Probabilidad: Es la posibilidad de que ocurra un evento determinado que afecte negativamente el logro de los objetivos.

Impacto: Es el efecto económico, ambiental, tecnológico, humano y otros, en caso de ocurrir el riesgo. Existen otras variables como la velocidad con la que se presentan los eventos y su permanencia en el tiempo, sin embargo, la probabilidad y el impacto son las comunes en la mayoría de las entidades.

Riesgo Aceptado: Es el nivel de riesgo fijado por la MAI y la MAE que están dispuestos a aceptar a cambio de lograr los objetivos.

Riesgo de Control: Es el riesgo de que las actividades de control no estén bien diseñadas o no se apliquen adecuadamente.

Riesgo Inherente: Es el riesgo propio o consustancial con la naturaleza de la actividad u operaciones de la entidad o de un proceso, sin considerar la efectividad de los sistemas y actividades de control.

Riesgo Residual: Es el riesgo remanente después de haber considerado los controles existentes y en funcionamiento.

Tolerancia al Riesgo: Son los límites de desviación del riesgo aceptado relacionado con el logro de los objetivos.

Respuesta a los Riesgos: Las siguientes son las categorías de respuestas a los riesgos:

- a) Aceptar los riesgos. Los riesgos se aceptarán como se identificaron, sin invertir en controles. Generalmente esta decisión se adopta cuando la categoría de riesgos es baja, o no afectan significativamente el logro de los objetivos;
- b) Mitigar o reducir los riesgos. Implica establecer actividades de control para mitigar o reducir la probabilidad o el impacto del riesgo o ambos conceptos a la vez;
- c) Compartir los riesgos. La probabilidad o el impacto del riesgo se reduce trasladando o compartiendo una parte del riesgo con otras entidades públicas o con el sector privado. El ejemplo más común de compartir es la contratación de seguros; y,

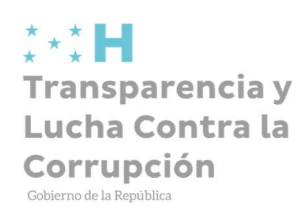

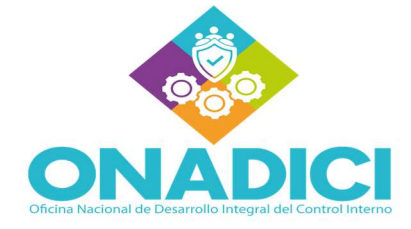

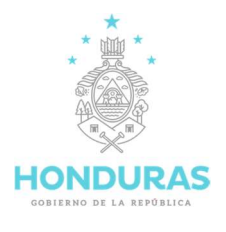

d) Evitar los riesgos. Supone salir de los objetivos y las actividades que generen riesgos, porque no se identificó alguna opción de respuesta que redujera el impacto y probabilidad hasta un nivel aceptable. En estos casos, se deben replantear los objetivos o cambiarlos totalmente.

#### Insumos o Entradas

Los principales insumos para la gestión de riesgos son los objetivos institucionales, desarrollados en el componente Entorno de Control, entre ellos: Planes estratégicos, planes operativos, planes de compras y contrataciones, otros planes, y particularmente, macroprocesos y procesos, que en este instructivo se dará mayor atención porque son de mayor duración en el tiempo.

#### Documentos:

Anexo 25: Plan de gestión de los riesgos Anexo 26: Identificación de los riesgos Anexo 27: Matriz para evaluación, análisis y respuesta a los riesgos Anexo 28: Mapa para la valoración preliminar y final de los riesgos Anexo 29: Formulario para analizar la efectividad de los controles existentes Anexo 30: Mapa consolidado de los riesgos

#### Actividades Previas a la Gestión de los Riesgos:

1.Organizar el equipo de trabajo para la gestión de los riegos por cada proceso. Esta actividad puede dirigir el Comité de Control Interno o su fusión con el Comité de Ética que debe contar con el apoyo de la MAI, MAE y los directivos;

2.Capacitar al equipo de trabajo sobre la gestión de riesgos. Estos servidores públicos también deben haber recibido la capacitación total del MARCI;

3.Con el equipo de cada proceso, analizar datos estadísticos, utilizando métodos cuantitativos, en el caso de existir esta información; realizar encuestas, trabajos en grupo, talleres y otras actividades para identificar los posibles riesgos y agrupar los que tienen mayor número de votos u otras calificaciones;

4.Con los riesgos identificados se debe establecer si son internos o externos. Los riesgos externos más comunes son: políticos, económicos, sociales, ambientales, tecnológicos.

Los riesgos internos tienen relación con: el personal respecto de sus aptitudes y actitudes, los procesos, el presupuesto, la tecnología, la infraestructura, entre otros.

En cada una de estas clasificaciones se ubican los riesgos identificados y se determina, siempre con la participación del equipo de trabajo, las causas por las que ocurren.

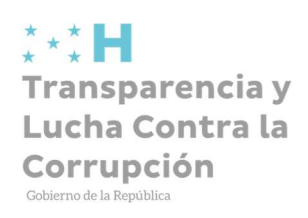

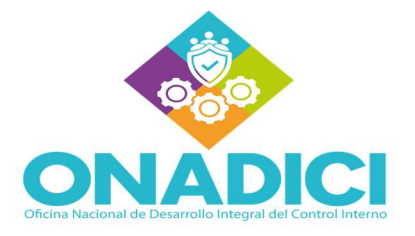

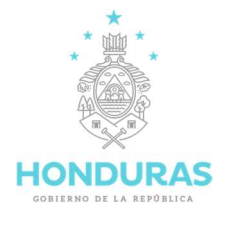

## Procedimiento

El siguiente gráfico resume el proceso para la gestión de los riesgos, que tiene como insumo o entrada los objetivos desarrollados en el Componente Entorno de Control y como salida la respuesta a los riesgos que se utiliza para elaborar los planes de mitigación de los riesgos.

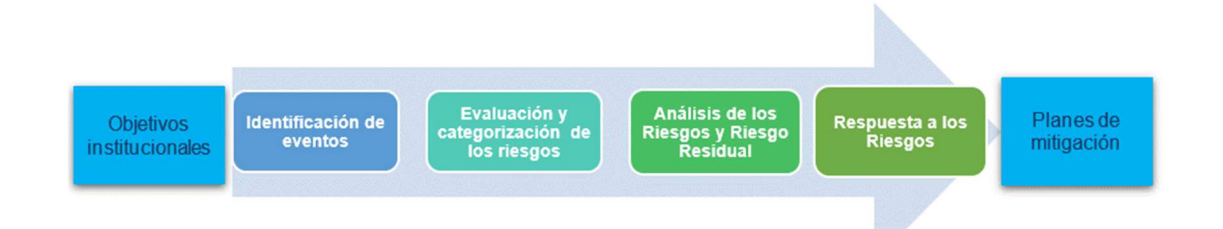

Sobre la base de la identificación de los riesgos por cada proceso (o eventualmente subproceso) en el que se describe su naturaleza, la causa, el agente generador, y su efecto, el equipo de trabajo, elabora el Anexo 27, Matriz para la Evaluación, Análisis y Respuesta a los Riesgos, con sus 15 columnas para desarrollar la información que se describe a continuación y vincula a los anexos que constan en la sección III de este instructivo:

- 1. En la columna 1, escribir el número secuencial que corresponda a cada etapa del proceso
- 2. En la columna 2, describir la etapa del proceso, como consta en el manual de procesos (ficha de procesos);
- 3. En la columna 3, escribir el riesgo acordado con el equipo de trabajo (COCOIN y otros actores), tomando como referencia la información que consta en el Anexo 26 Formulario Identificación de los Riesgos.
- 4. En la columna 4, escribir el valor, del 1 al 5, asignado por el equipo de trabajo a las probabilidades del riesgo, considerando que 1 es muy baja; 2 baja, 3 moderada, 4 alta, 5 muy alta, como consta en el Anexo 28, Mapa para la valoración preliminar y final de los riesgos; que está ubicado en un plano cartesiano, con el eje "Y" destinado para las probabilidades y "X", para los impactos.
- 5. En la columna 5, escribir el valor, del 1 al 5, asignado por el equipo de trabajo al impacto del riesgo, considerando que 1 es muy bajo; 2 bajo, 3 moderado, 4 alto, 5 muy alto, como consta en el Anexo 28, Mapa para la valoración preliminar y final de los riesgos;
- 6. En la columna 6 escribir la zona de riesgo preliminar utilizando el Anexo 28, Mapa para la valoración preliminar y final de los riesgos, para lo que se deberá relacionar en el Mapa, el número asignado por el equipo de trabajo a las probabilidades, con el número asignado a los impactos, que constan en sus respectivos ejes.

El encuentro de estos números determinará la zona de riesgo y se asignará la letra **B** para la zona de riesgo baja; la M para la zona de riesgo moderada; la A para la zona de riesgo Alta; y, la E para la zona de riesgo extrema. Por ejemplo, si se asigna a las probabilidades y los impactos el número 5, la zona de riesgos será extrema y estará ubicada en el mapa, en el área de color rojo. Si fuese 1 para las probabilidades y los impactos, la zona de riesgo será baja y estará ubicada en el color celeste. En todo caso, estos resultados deberán ser analizados para determinar si lo que presenta

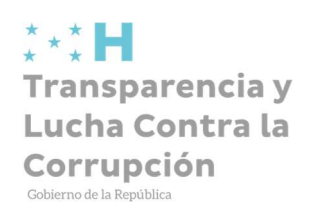

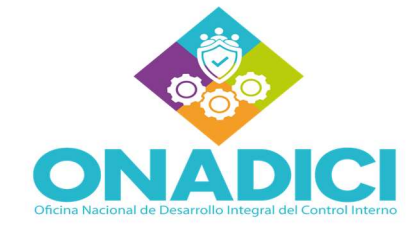

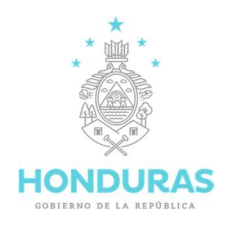

el mapa es la mejor representación de los riesgos de la entidad, puesto que pueden existir bajas probabilidades, pero si el impacto es tan alto por sus efectos, se deberá replantear la zona de riesgos y explicar las razones.

Estas probabilidades e impactos deben ser consideradas como preliminares, porque no se han tomado en cuenta los controles existentes y su efectividad frente a los riesgos, cuyo análisis se realizará en las columnas 8, 10 y 11 del Anexo 27 Matriz para la evaluación, análisis y respuesta a los riesgos;

- 7. En la columna 7 se escribirán los controles obligatorios que debería tener el proceso o la etapa seleccionada de la columna 2, para mitigar los riesgos inherentes;
- 8. En la columna 8, escribir los controles, que de acuerdo con el equipo de trabajo existen y están en funcionamiento. Se deberían ordenar de la misma forma que constan los controles de la columna 7;
- 9. En la columna 9 escribir los controles que no tiene la institución. Esto se obtiene después de comparar los controles obligatorios con los controles existentes;
- 10. En las columnas 10 y 11, utilizando el Anexo 29 Formulario para analizar la efectividad de los controles, escribir para las probabilidades (columna 10) y para los impactos (columna 11) el valor que corresponda de acuerdo con el efecto de los controles para disminuir los riesgos inherentes.

Si los controles fueron emitidos formalmente por autoridad competente, están publicados, en funcionamiento, han sido evaluados y sometidos a planes de mejora, las probabilidades y los impactos inicialmente establecidos en los puntos 4 y 5 de este proceso, podrá disminuir entre 1 y 4 puntos al valor asignado preliminarmente. La diferencia mínima al comparar la efectividad de los controles con los valores asignados a las probabilidades y los impactos en las columnas 4 y 5 del Anexo 27 Matriz para la evaluación, análisis y respuesta a los riesgos, debe ser 1 (uno), porque los riesgos siempre estarán presentes, aún con la existencia y funcionamiento de los controles;

- 11. En las columnas 12 y 13 escribir la nueva calificación de los riesgos que será el resultado de restar a los valores asignados en las columnas  $4 \times 5$ , los valores de la efectividad de los controles que constan en las columnas 9 y 10 de este cuadro. A estos valores se denominan riesgo residual;
- 12. En la columna 14, utilizando el Anexo 28, Mapa para la valoración preliminar y final de los riesgos, escribir las letras **B; M; A o E** de nueva zona de riesgos, con base en los resultados de la efectividad del control interno existente (pudiendo mantenerse la misma si los controles no existen o no son efectivos);
- 13. En la columna 15 se escribirá la respuesta a los riesgos, esto es, aceptar, mitigar, compartir o evitar, como se explicó al inicio de este proceso; y,
- 14. Para graficar los resultados del proceso de evaluación de los riesgos que tiene como eje principal el Anexo 27: Matriz para la evaluación, análisis y respuesta a los riesgos, se elaborará el Anexo 30: Mapa consolidado de los riesgos, por cada uno de los procesos.

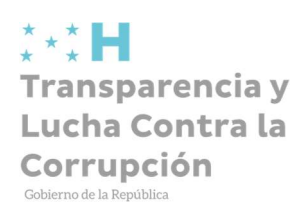

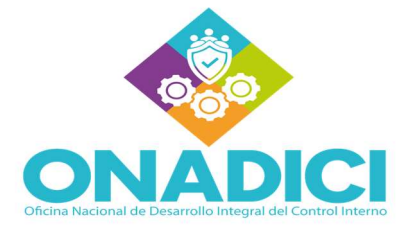

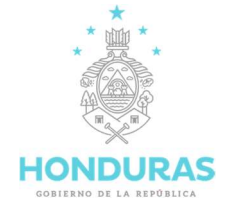

# 3.2.3 Estructura Anexo 26. Formulario Identificación de los Riesgos

El Formulario "Identificación de los Riesgos" se compone de los elementos que se detallan a continuación:

- 1. Encabezado: Logo institucional, nombre de la institución, siglas de la institución
- 2. Nombre del Proceso
- 3. Objetivo del Proceso
- 4. Riesgos Externos
	- $\checkmark$  Políticos
	- Económicos
	- $\checkmark$  Ambientales
	- $\checkmark$  Tecnológicos
	- $\checkmark$  Factor n
- 5. Causas

# 6. Riesgos Internos

- $\checkmark$  Personas (aptitudes y actitudes)
- $\checkmark$  Los procesos
- $\checkmark$  El presupuesto
- $\checkmark$  La tecnología
- $\checkmark$  La infraestructura
- $\checkmark$  Factor n
- 7. Causas
- 8. Agente (s) Generador (es)
- 9. Consecuencias Potenciales
- 10. Elaborado por
	- $\checkmark$  Firma
	- $\checkmark$  Fecha

#### 11. Revisado por

- $\checkmark$  Firma
- $\checkmark$  Fecha
- 12. Aprobado por
	- $\checkmark$  Firma
	- $\checkmark$  Fecha

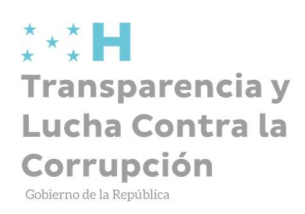

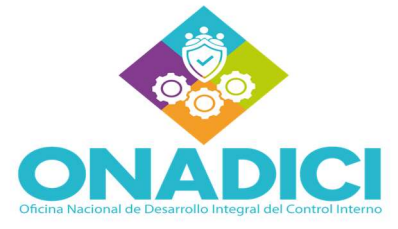

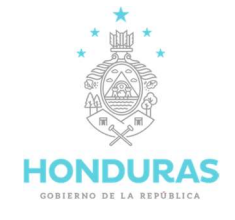

# 3.2.4 Instructivo Anexo 26. Formulario Identificación de los Riesgos

# Paso 1:

Ingresar la información solicitada en el encabezado del "Formulario Identificación de los Riesgos"

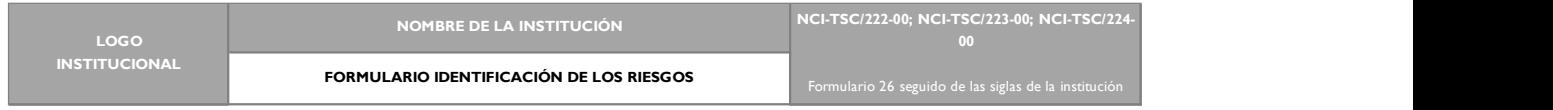

# Paso 2:

Escribir el nombre y el objetivo de cada proceso en los espacios correspondientes.

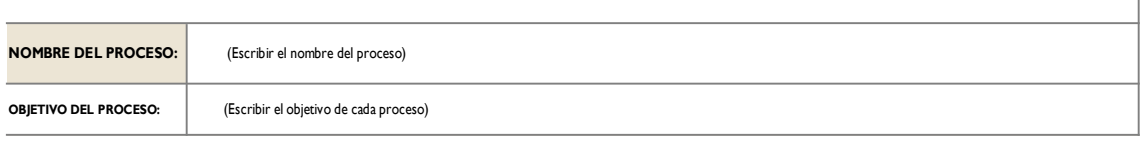

#### Paso 3:

La columna denominada "Riesgos Externos" contiene una serie de eventos; políticos, económicos, ambientales, tecnológicos, factor n. Escribir debajo de cada factor señalado, o de otros que se puedan agregar, el tipo de evento (riesgo) identificado por el grupo de trabajo que podría afectar el logro de los objetivos.

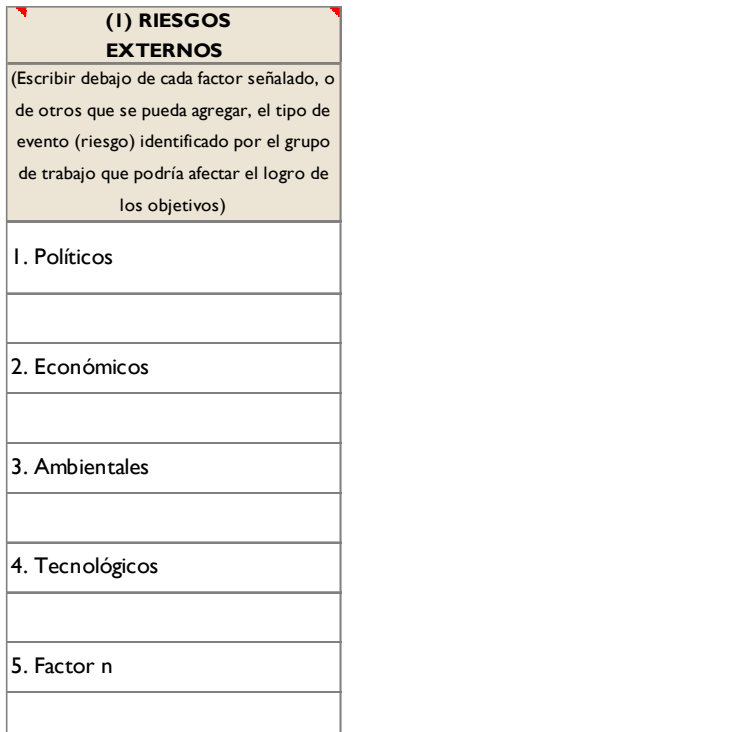

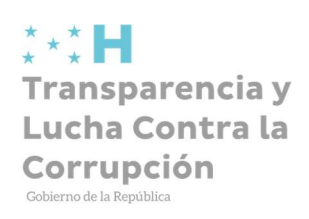

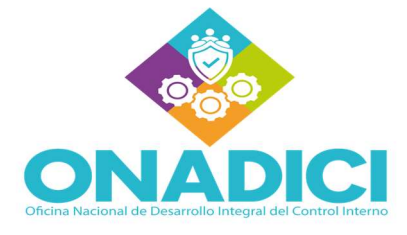

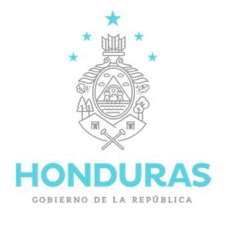

# Paso 4:

En la columna denominada "Causas" Frente a cada factor identificados en la columna de riesgos externos, escribir la o las causas principales identificadas por el grupo de trabajo.

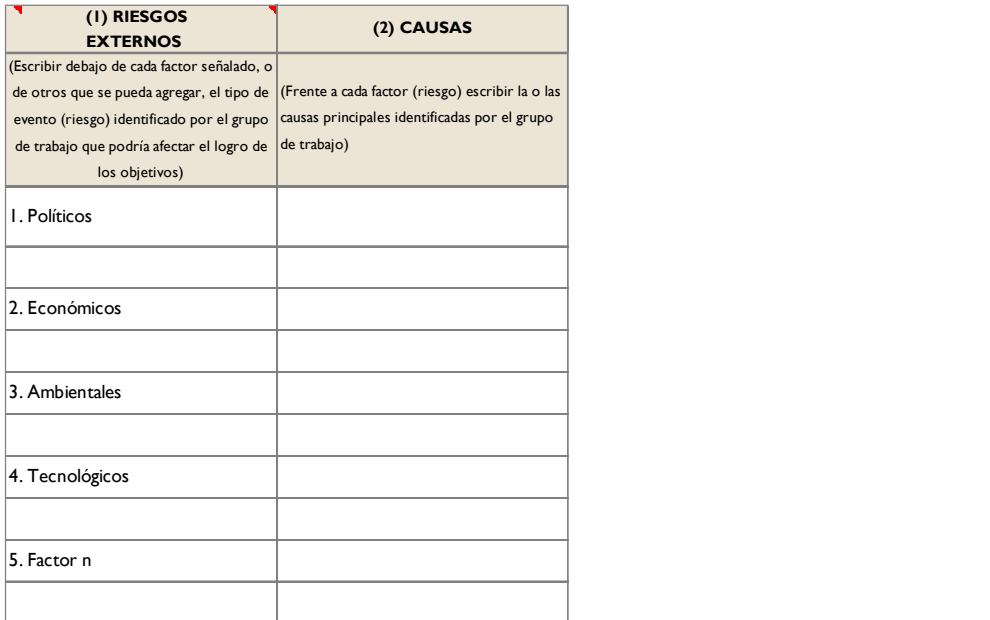

#### Paso 5:

En la columna denominada "Riesgos Internos", escribir debajo de cada factor interno o de otros que se puedan agregar el tipo de evento (riesgo) identificado por el grupo de trabajo que pueda afectar el logro de los objetivos).

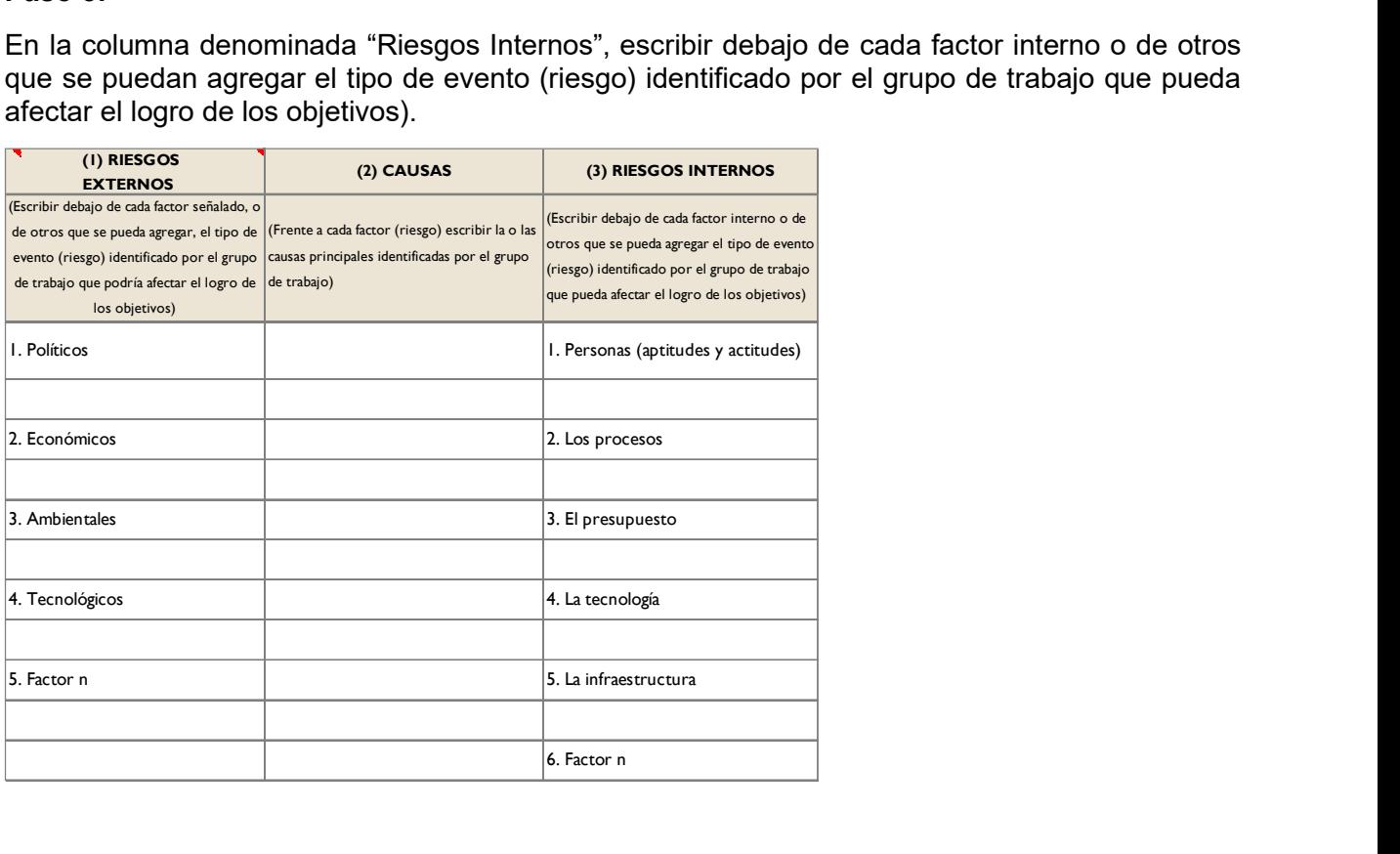

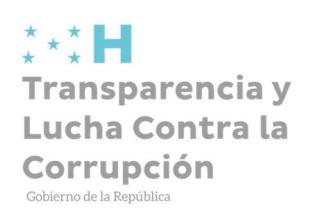

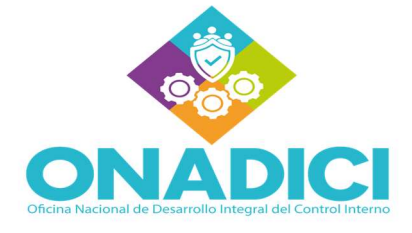

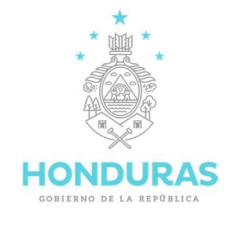

# Paso 6:

En la columna denominada "Causas", frente a cada factor identificado en los riesgos internos, escribir la o las causas principales identificadas por el grupo de trabajo.

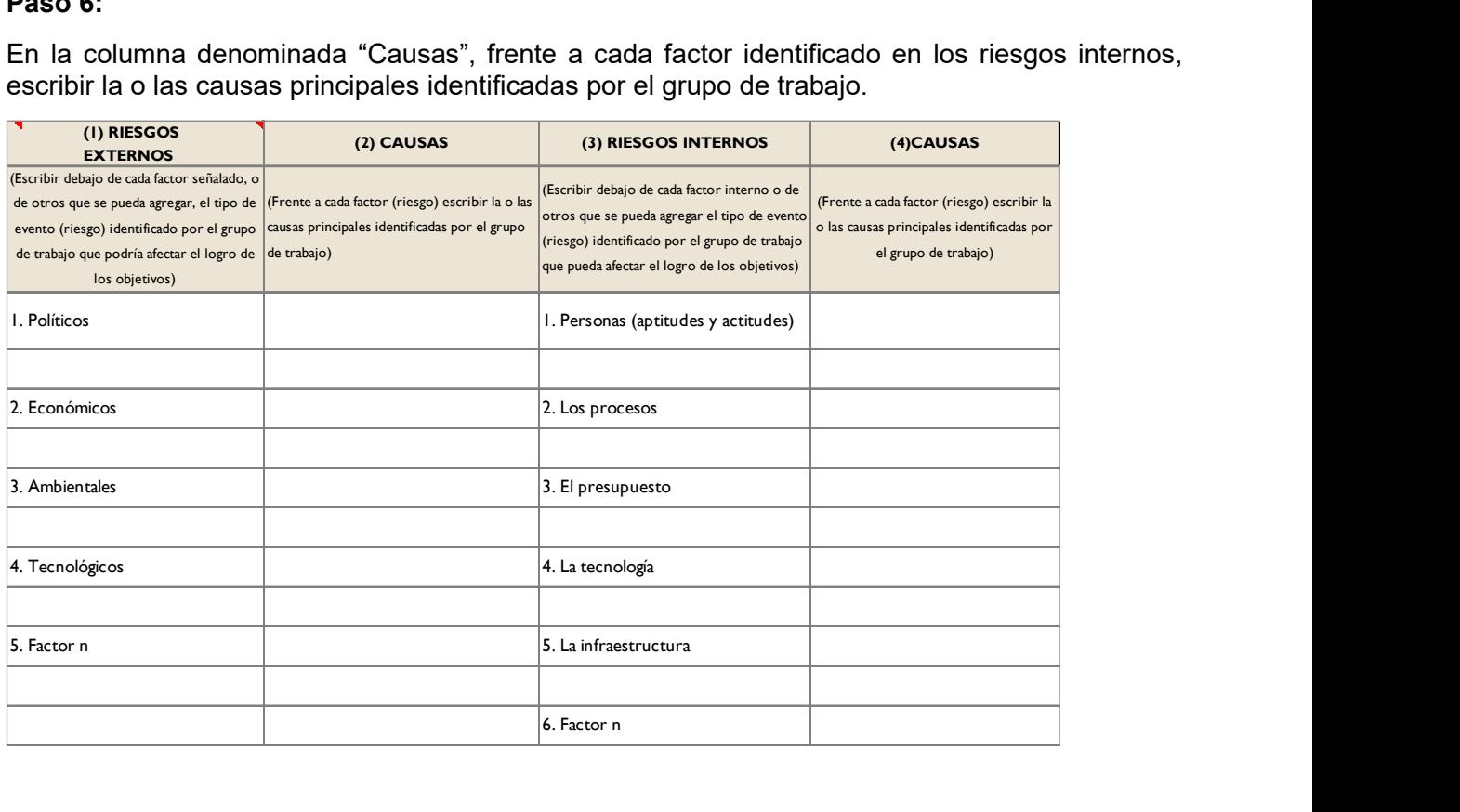

# Paso 7:

En la columna "Agente (s) Generador (es)" escribir el nombre de la unidad administrativa o ente externo donde se origina el riesgo, siguiendo la línea del riesgo identificado.

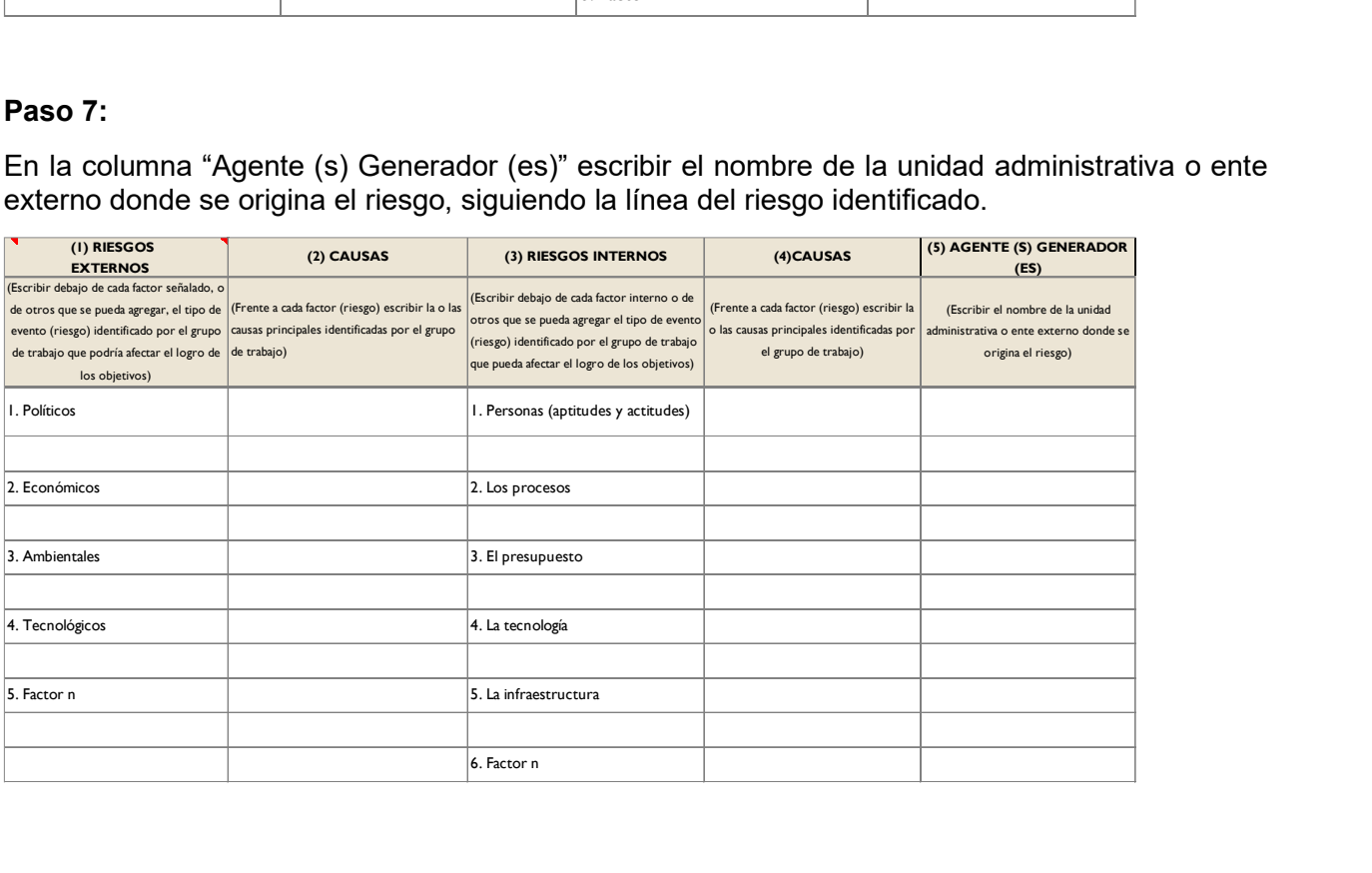

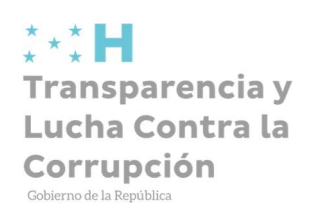

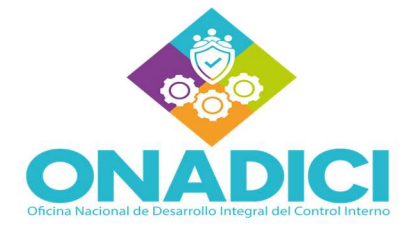

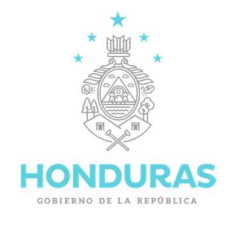

# Paso 8:

En la columna denominada "Consecuencias Potenciales" escribir los efectos monetarios o no monetarios, en caso de que ocurra el riesgo, cuantificando pérdidas si es que fuese posible.

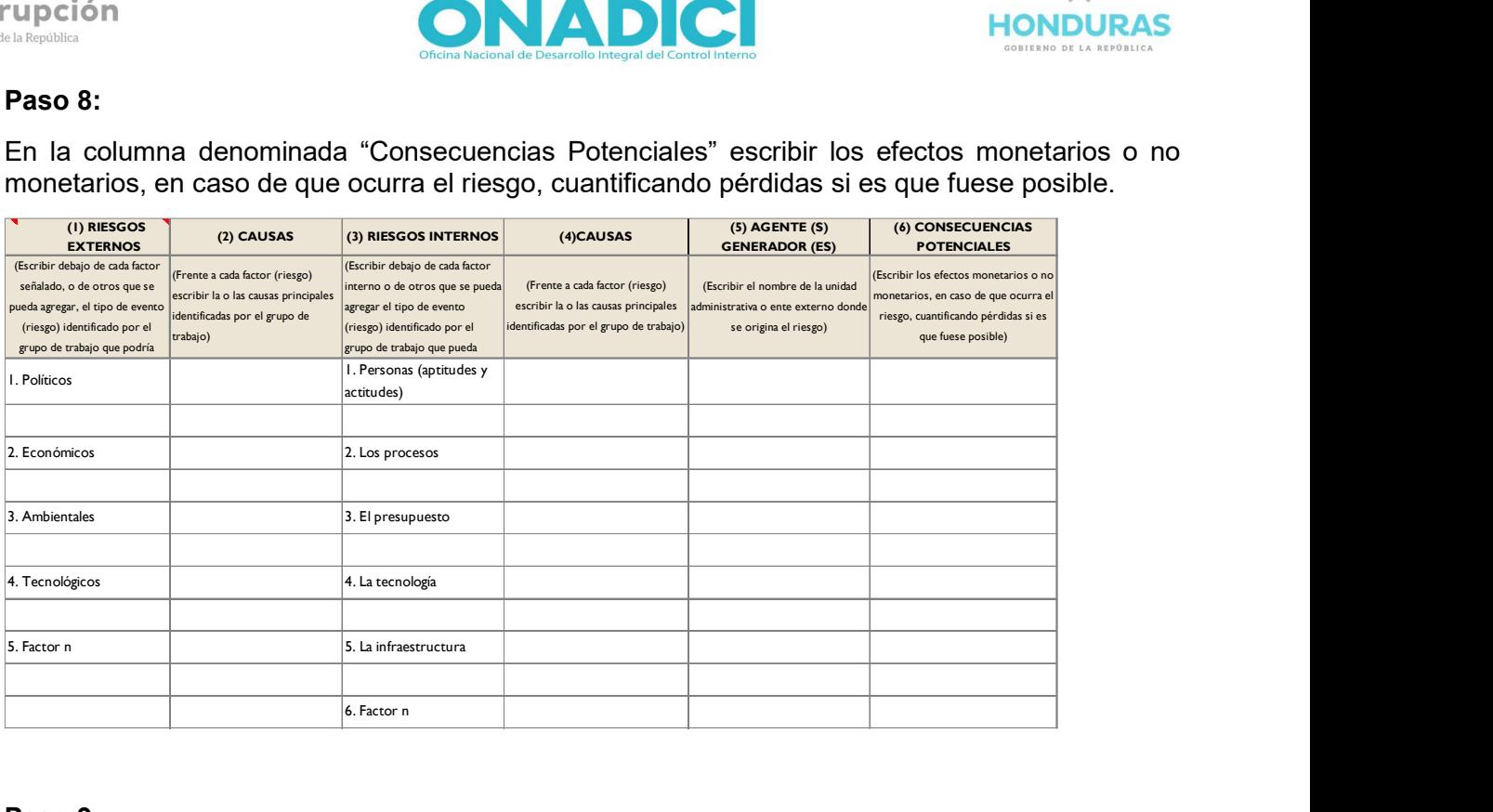

#### Paso 9:

Ingresar la información solicitada;

Elaborado por: Nombre y firma de la persona responsable de elaborar el formulario de Identificación de los Riesgos, quien es el encargado de transcribir la información discutida en el comité, asimismo firma y fecha en que se elabora el formulario.

Revisado por: Nombre y firma del Coordinador del COCOIN, responsable de revisar, así como ingresar la fecha de revisión.

Aprobado por: Nombre y firma de la MAI, a quien corresponde aprobar el formulario, asimismo ingresar la fecha de la aprobación.

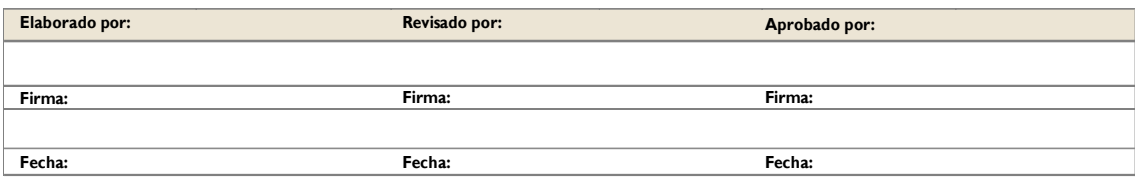

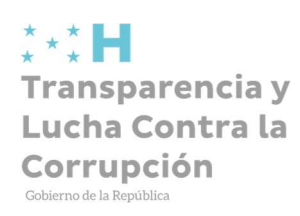

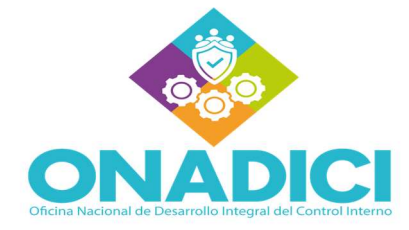

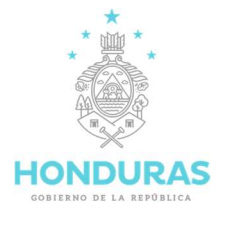

# 3.2.5 Estructura Anexo 27. Matriz para la Evaluación, Análisis y Respuesta a los Riesgos

La "Matriz para la Evaluación, Análisis y Respuesta a los Riesgos" cuenta con ciertos elementos que se detallan a continuación:

- 1. Proceso
- 2. Nombre del Subproceso
- 3. Objetivo
- 4. Número (No.)
- 5. Etapa del Proceso (Actividades)
- 6. Descripción del Riesgo
- 7. Riesgo Inherente (P Probabilidad)
- 8. Riesgo Inherente (I Impacto)
- 9. Zona de Riesgo Preliminar
- 10. Controles Obligatorios para Mitigar los Riesgos.
- 11. Controles que Existen en la Entidad
- 12. Controles Pendientes por Establecer para Mitigar los Riesgos
- 13. Riesgo Residual (P Probabilidad)
- 14. Riesgo Residual (I Impacto)
- 15. Zona de Riesgo Final
- 16. Respuesta a los Riesgos
	- 1) Respuesta: "Aceptar"
	- 2) Respuesta: "Mitigar"
	- 3) Respuesta: "Compartir"
	- 4) Respuesta: "Evitar"
- 17. Elaborado por
- 18. Revisado por
- 19. Aprobado por

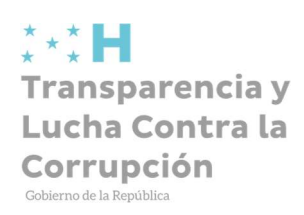

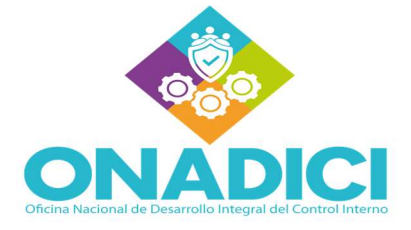

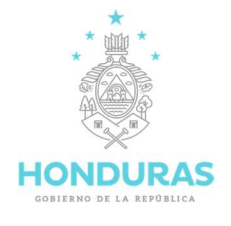

# 3.2.6 Instructivo Anexo 27. Matriz para la Evaluación, Análisis y Respuesta a los Riesgos

#### Paso 1:

Ingresar la información solicitada en el encabezado de la "Matriz para la Evaluación, Análisis y

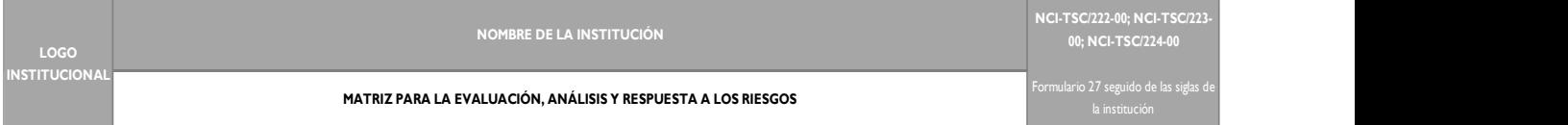

Respuesta a los Riesgos".

#### Paso 2:

Ingresar la información solicitada en relación al proceso, nombre del sub proceso y el objetivo del

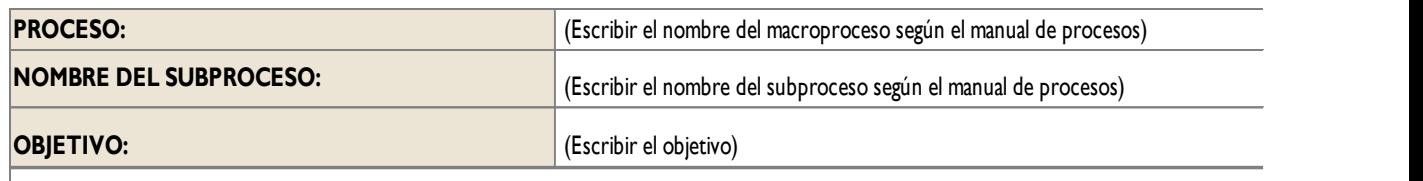

proceso. (Puntos 1, 2, y 3)

#### Paso 3:

Ingresar el número correspondiente a cada etapa del proceso que se irá analizando, en este caso cada etapa será equivalente a las actividades que incluye el procedimiento. (Punto 4)

#### Paso 4:

Ingresar el detalle de cada una de las actividades que se van a ir analizando en caso de identificarse riesgos inherentes en el proceso. (Punto 5)

#### Paso 5:

Ingresar los riesgos internos inherentes a las actividades del proceso, tal y como aparecen en el "Formulario Identificación de los Riesgos" (Anexo 26), se deben identificar con un número ascendente a partir de 1, para que facilite su ubicación en el mapa de riesgos (Anexo 30). (Punto 6)

#### Paso 6:

Ingresar el valor de la probabilidad que ocurra cierta situación relacionada al riesgo inherente en las actividades que comprende el proceso. Este valor es determinado teniendo en cuenta la cantidad de veces (frecuencia) y la periodicidad con que se ha presentado el riesgo anteriormente, en base a esta percepción se determina si la probabilidad es: a) 1 = Muy Baja, b) 2 = Baja, c) 3 = Moderada, d)  $4 =$  Alta, y e)  $5 =$  Muy Alta. (Punto 7)

#### Paso 7:

Ingresar el valor del impacto que tiene el riesgo inherente en las actividades que comprende el proceso para lograr el cumplimiento, ejecución, y finalización de cada actividad analizada. Este valor es determinado teniendo en cuenta las experiencias pasadas y está muy ligado a lo analizado

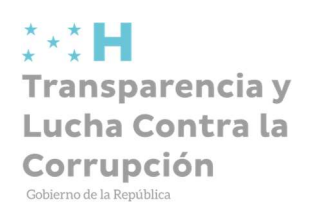

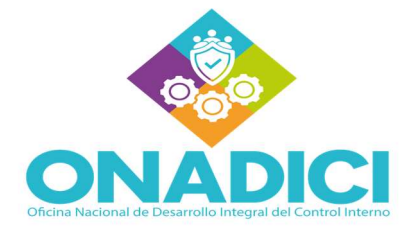

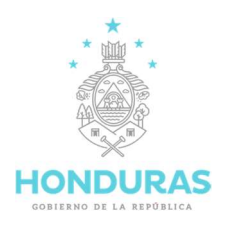

en el paso anterior. El valor del impacto podrá definirse considerando cualquiera de las siguientes calificaciones: a)  $1 = Muy$  Bajo, b)  $2 = Bajo$ , c)  $3 = Moderado$ , d)  $4 = Alto$ , y e)  $5 = Muy$  Alto. (Punto 8)

# Paso 8:

Ingresar la zona de riesgo preliminar que representa el riesgo analizado, este dato corresponde a una letra, dicha letra se determina utilizando el "Mapa para la Valoración Preliminar y Final de los Riesgos" (Anexo A28) realizando un cruce entre las filas y columnas correspondientes a las calificaciones asignadas a la probabilidad e impacto de cada riesgo respectivamente, la letra a seleccionar es la que corresponde a la celda donde se da el cruce entre ambas métricas. De acuerdo a esta herramienta se podrá seleccionar una de las siguientes opciones según sea el caso: 1) La letra B para la zona de riesgo baja, 2) La letra M para la zona de riesgo moderada, 3) La letra A para la zona de riesgo alta, y 4) La letra E para la zona de riesgo extrema. Por ejemplo: (Punto 9)

Riesgo Inherente  $(P) = 4$ Riesgo Inherente  $(I) = 4$ Zona de Riesgo Preliminar =  $E \rightarrow Z$ ona de riesgo extrema

#### Paso 9:

Ingresar los controles obligatorios para mitigar los riesgos inherentes a las actividades del proceso, para ello deben considerarse aquellos que ya estén implementados y cualquier otro control adicional que se considere apropiado para mitigar cada uno de los riesgos identificados, en base a un análisis interno de la institución, investigaciones, comparativos, y la consideración de buenas prácticas operativas aplicados a procesos. (Punto 10)

#### Paso 10:

Ingresar los controles que ya existen, que ya han sido implementados y que estén en funcionamiento en la institución para mitigar los riesgos. Estos deben ingresarse teniendo el cuidado de escribirlos exactamente a la par de cada uno de los controles obligatorios equivalentes (obtenidos en el paso anterior), de esta forma será fácil realizar su comparación y determinar los controles que deberían ser implementados. (Punto 11)

#### Paso 11:

Ingresar los controles pendientes por establecer para mitigar los riesgos, estos se definirán realizando la comparación de la información definida en los pasos 9 y 10, estos controles deberán ser implementados a lo interno de la institución para complementar la mitigación de los riesgos. (Punto 12)

# Paso 12:

Ingresar el valor de la probabilidad que ocurra cierta situación relacionada al riesgo residual en las actividades que comprende el proceso después de la implementación de los respectivos controles establecidos para mitigar el riesgo. Este valor se calcula restando la probabilidad calculada en el paso 6 menos la proporción en que sería reducida la probabilidad de ocurrencia a través de la implementación de los controles para mitigar ese riesgo. Por ejemplo: Punto 13

Riesgo Residual (P) = Riesgo Inherente (P) – Proporción de Reducción Probabilidad de Ocurrencia Riesgo Residual  $(P) = 4 - 3$ 

Riesgo Residual (P) =  $1 \rightarrow$  Probabilidad Muy Baja

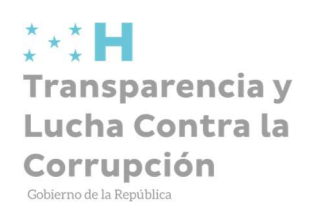

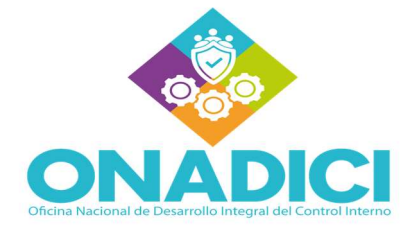

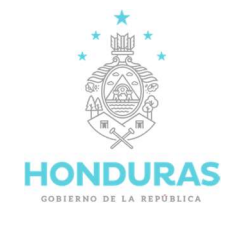

# Paso 13:

Ingresar el valor del impacto que tiene el riesgo residual en las actividades que comprende el proceso para lograr el cumplimiento, ejecución, y finalización de cada actividad analizada después de la implementación de los respectivos controles establecidos para mitigar el riesgo. Este valor se calcula restando el valor del impacto calculado en el paso 7 menos la proporción en que sería reducido el impacto a través de la implementación de los controles para mitigar ese riesgo. Por ejemplo: (Punto 14)

Riesgo Residual (I) = Riesgo Inherente (I) – Proporción de Reducción en el Impacto Riesgo Residual (I) =  $4 - 3$ 

Riesgo Residual (I) =  $1 \rightarrow$  Probabilidad Muy Bajo

#### Paso 14:

Ingresar la zona de riesgo final que representa el riesgo analizado, este dato corresponde a una letra, dicha letra se determina utilizando el "Mapa para la Valoración Preliminar y Final de los Riesgos" (Anexo A28) realizando un cruce entre las filas y columnas correspondientes a las calificaciones asignadas a la probabilidad e impacto de cada riesgo respectivamente después de la implementación de controles para mitigar el riesgo, la letra a seleccionar es la que corresponde a la celda donde se da el cruce entre ambas métricas. De acuerdo a esta herramienta se podrá seleccionar una de las siguientes opciones según sea el caso: 1) La letra B para la zona de riesgo baja, 2) La letra M para la zona de riesgo moderada, 3) La letra A para la zona de riesgo alta, y 4) La letra E para la zona de riesgo extrema. Por ejemplo: (Punto 15)

Riesgo Residual  $(P) = 1$ Riesgo Residual  $(I) = 1$ Zona de Riesgo Final =  $B \rightarrow Z$ ona de riesgo baja

#### Paso 15:

Ingresar la respuesta a los riesgos, esta respuesta se define en base a la zona de riesgo final establecida en el paso 14 después de considerar los controles implementados para la mitigación de los mismos. Por ejemplo: (Punto 16)

Zona de Riesgo Final =  $B \rightarrow Z$ ona de riesgo baja

Respuesta a los riesgos = "Aceptar"  $\rightarrow$  Se acepta el riesgo, ya que su impacto es bajo.

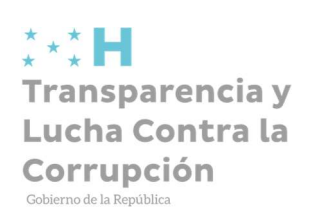

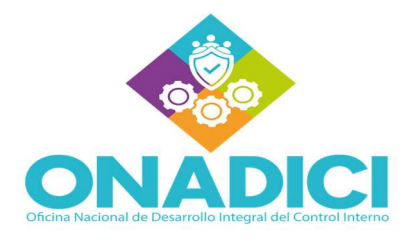

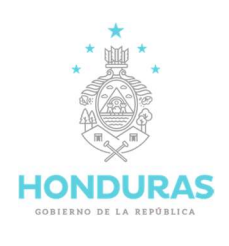

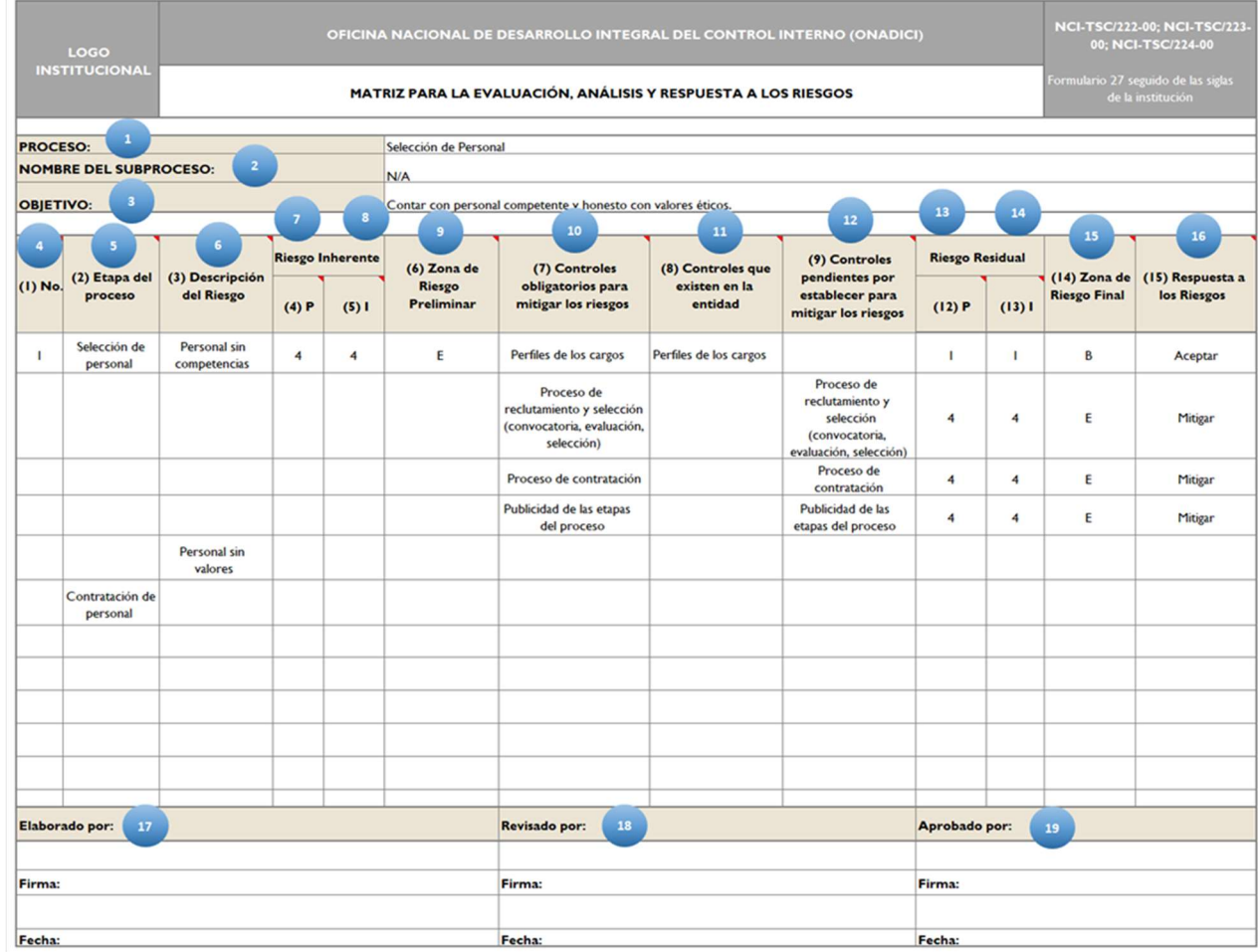

#### Paso 16:

Ingresar la información solicitada:

Elaborado por: Nombre y firma de la persona responsable de elaborar el análisis de los riesgos a través de la Matriz para la Evaluación, Análisis y Respuesta a los Riesgos, quien es el encargado de transcribir la información, asimismo la fecha en que se elabora el formulario.

Revisado por: Nombre y firma del Coordinador del COCOIN, responsable de revisar, así como ingresar la fecha de revisión.

Aprobado por: Nombre y firma de la MAE o MAI, a quien corresponde aprobar la matriz, así mismo ingresar la fecha de la aprobación.

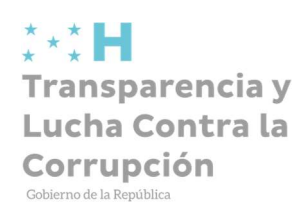

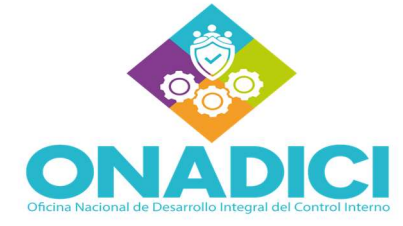

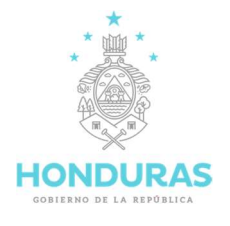

# 3.2.7 Estructura Anexo 28. Mapa para la Valoración Preliminar y Final de los Riesgos

El "Mapa para la Valoración Preliminar y Final de los Riesgos" cuenta con ciertos elementos que se detallan a continuación:

- 1. Encabezado: Logo institucional, nombre de la institución, siglas de la institución
- 2. Propósito
- 3. Probabilidad
	- $\checkmark$  Muy Alta (5)
	- $\checkmark$  Alta (4)
	- $\checkmark$  Moderada (3)
	- $\checkmark$  Baja (2)
	- $\checkmark$  Muy Baja (1)
- 4. Impactos
- 5. Muy Alto (5)
- 6. Alto (4)
- 7. Moderado (3)
- 8. Bajo (2)
- 9. Muy Bajo (1)
- 10. Zona de Riesgo
	- B: Zona de Riesgo Baja: Respuesta, Aceptar el riesgo
	- $\checkmark$  M: Zona de Riesgo Moderada: Respuestas, Aceptar el riesgo o reducir el riesgo. Costo Beneficio
	- $\checkmark$  A: Zona de Riesgos Alta: Respuestas, Reducir el riesgo, o evitar, o compartir, o trans
	- E: Zona de Riesgo Extrema: Respuestas, Reducir el riesgo (costo beneficio), o evitar, o compartir o transferir

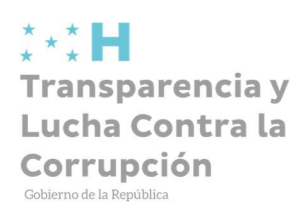

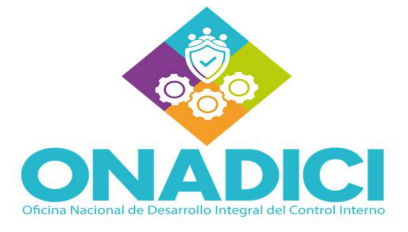

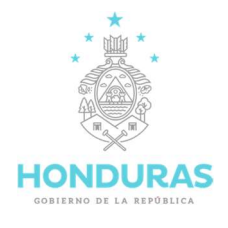

# 3.2.8 Instructivo Anexo 28. Mapa para la Valoración Preliminar y Final de los Riesgos

#### Paso 1:

Ingresar la información solicitada en el encabezado del Mapa para la valoración preliminar y final de los Riesgos.

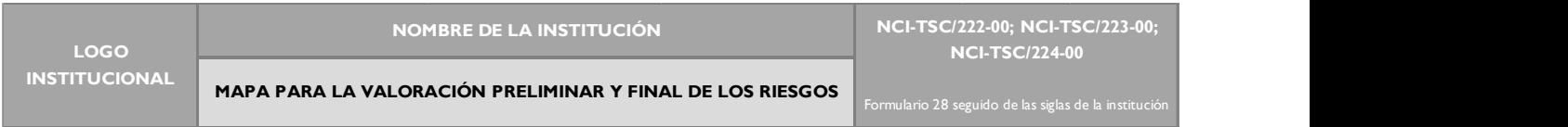

#### Paso 2:

Lea detalladamente el Mapa para la Valoración Preliminar y Final de los Riesgos, que tiene como propósito facilitar la valoración y determinación de la zona de riesgos, de acuerdo con la explicación que consta en el Anexo A22 Instructivo para la gestión de riesgos.

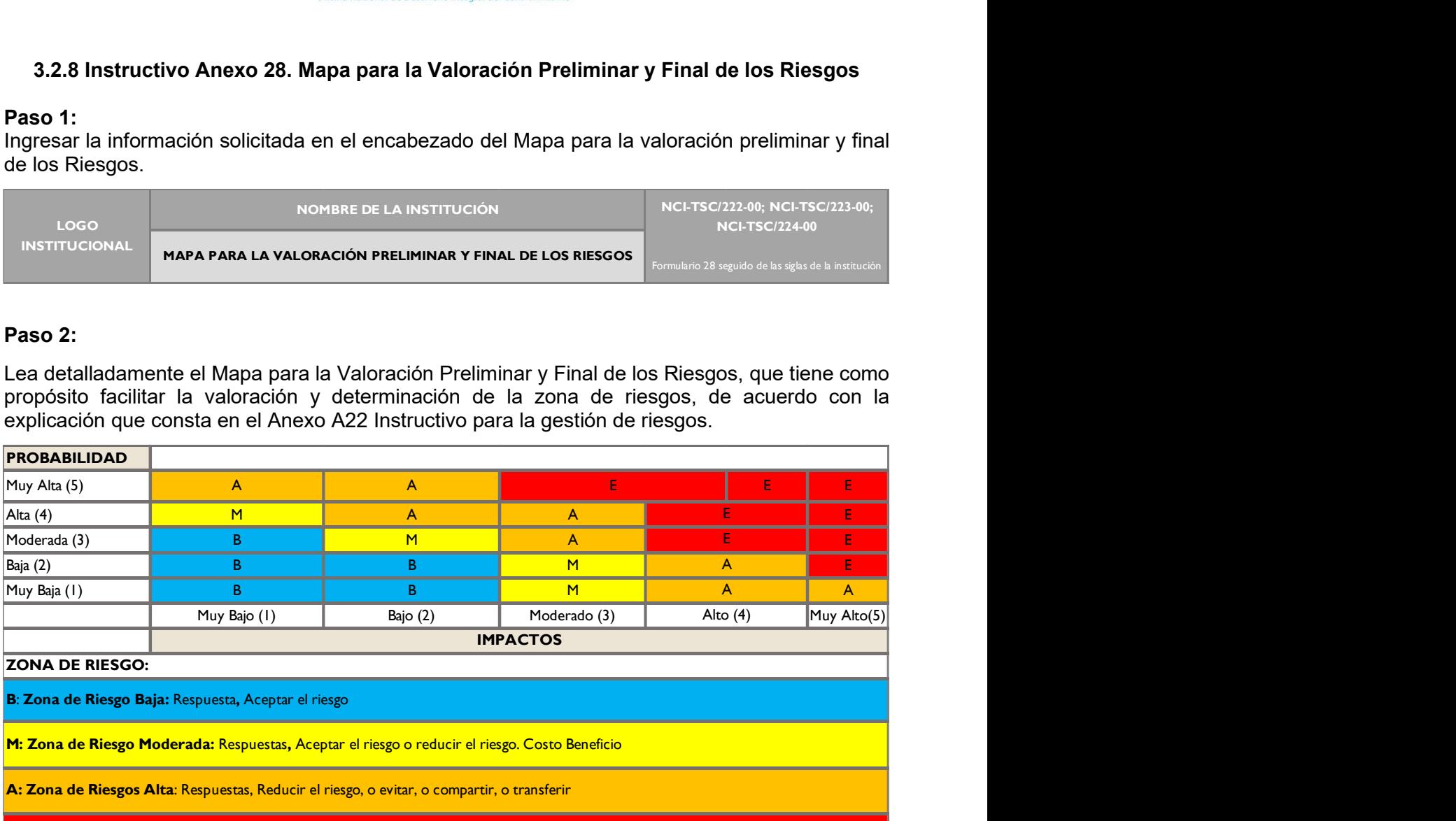

: Zona de Riesgo Extrema: Respuestas, Reducir el riesgo (costo beneficio), o evitar, o compartir o transferir

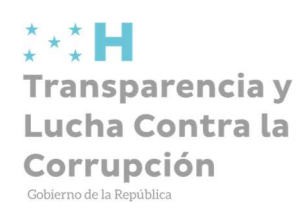

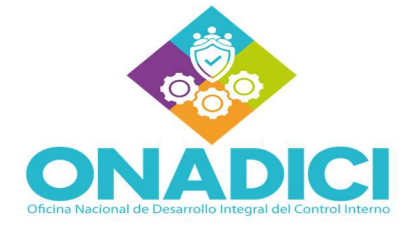

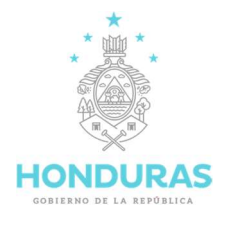

# 3.2.9 Estructura Anexo 29. Formulario para Analizar la Efectividad de los Controles **Existentes**

El "Formulario para Analizar la Efectividad de los Controles Existentes" cuenta con ciertos elementos que se detallan a continuación:

- 1. Encabezado: Logo institucional, nombre de la institución, siglas de la institución
- 2. Propósito
- 3. Etapa del Proceso
- 4. Descripción del Proceso
- 5. Tabla para calificar la calidad de cada control existente
- 6. Descripción resumida del control existente y su difusión
- 7. Calificación
- 8. Efectividad de los Controles Existentes
- 9. Calificación
- 10. Tabla para medir la efectividad de los controles sobre el riesgo
	- $\checkmark$  Calificación
	- $\checkmark$  Probabilidad
	- $\checkmark$  Impacto
- 11. Subtotales para la efectividad de los controles
- 12. Total General
- 13. Elaborado por
- 14. Revisado por
- 15. Aprobado por

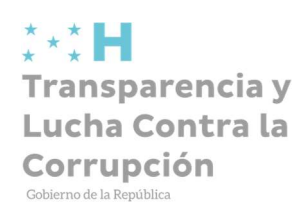

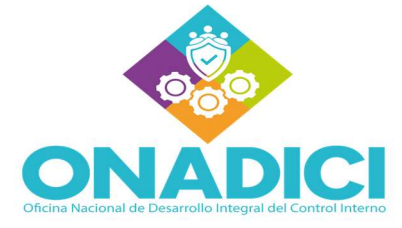

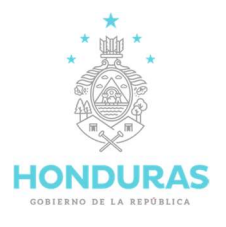

# 3.2.10 Instructivo Anexo 29. Formulario para Analizar la Efectividad de los Controles **Existentes**

# Paso 1:

Ingresar la información solicitada en el encabezado del "Formulario para Analizar la efectividad de los controles existentes"

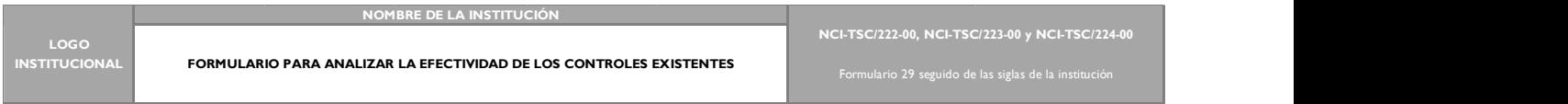

#### Paso 2:

Ingresar en la casilla "Etapa del Proceso la información de la columna 2 del Anexo 27 Matriz para la evaluación, análisis y respuesta a los riesgos

Ingresar en la casilla "Descripción del Riesgo" la información de la columna 3 del Anexo 27 Matriz para la evaluación, análisis y respuesta a los riesgos

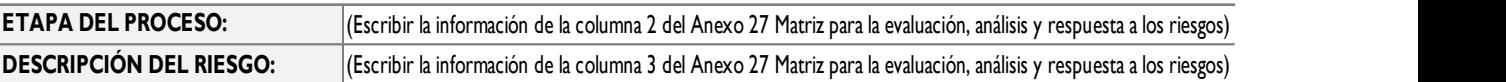

#### Paso 3:

Leer detenidamente la Tabla para calificar la calidad de cada control existente y la Tabla para medir la efectividad de los controles sobre el riesgo, con el propósito de calificar objetivamente la efectividad de cada uno de los controles con base en los siguientes parámetros: que existen y están aprobados por autoridad competente; que han sido difundidos; que se asignó por escrito responsabilidades para su aplicación; que se están aplicando; y, que estos controles disminuyen los riesgos. Ingresar en la casilla "Etapa del Proceso la información de la columna 3 del Anexo 27 Matriz Ingresar en la casilla "Descripción de Riesgos" la información de la columna 3 del Anexo 27 Matriz Ingresar en la casilla "Descri

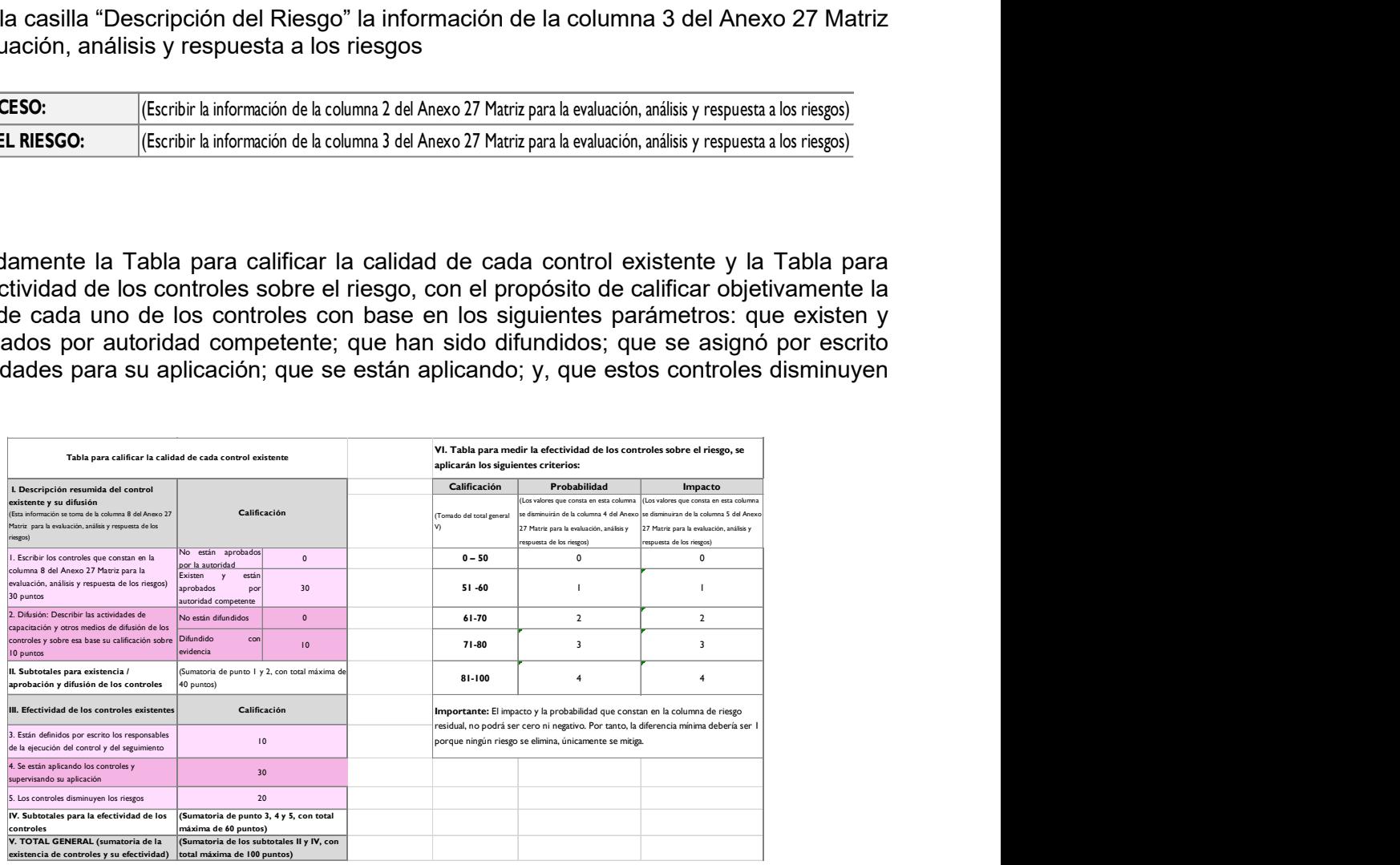

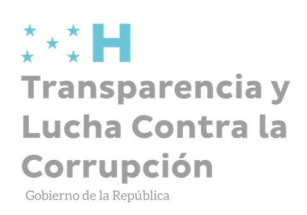

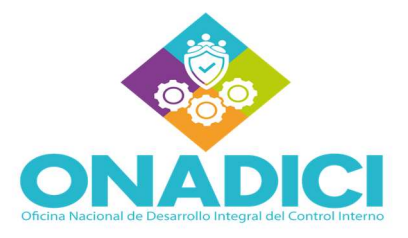

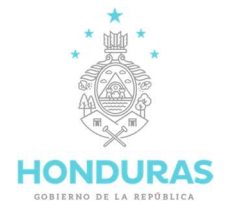

#### Paso 4:

Ingresar la información solicitada;

Elaborado por: Nombre y firma de la persona responsable de elaborar el formulario, quien es el encargado de transcribir la información, asimismo la fecha en que se elabora el formulario.

Revisado por: Nombre y firma del Coordinador del COCOIN, responsable de revisar, así como ingresar la fecha de revisión.

Aprobado por: Nombre y firma de la MAE o MAI, a quien corresponde aprobar el formulario, así mismo ingresar la fecha de la aprobación.

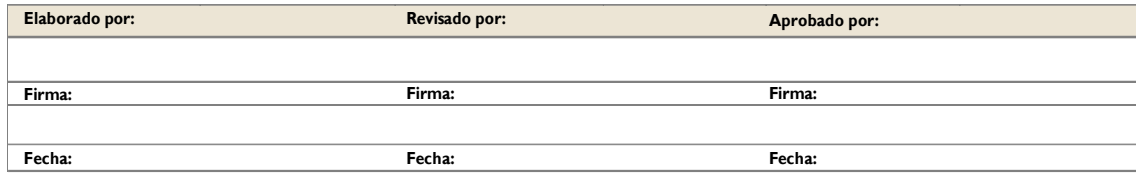

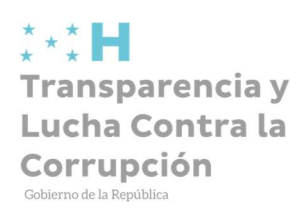

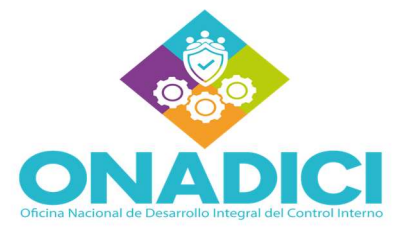

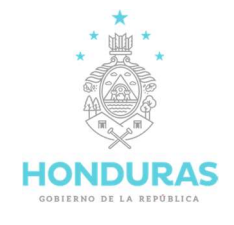

# 3.2.11 Estructura Anexo 30. Mapa Consolidado de los Riesgos

El Mapa Consolidado de los Riesgos cuenta con ciertos elementos que se detallan a continuación:

- 1. Encabezado: Logo, Nombre de la Institución
- 2. Objetivo
- 3. Proceso
- 4. Probabilidad
	- $\checkmark$  Muy Alta (5)
	- $\checkmark$  Alta (4)
	- $\checkmark$  Moderada (3)
	- $\checkmark$  Baja (2)
	- $\checkmark$  Muy Baja (1)
- 5. Impacto
	- $\checkmark$  Muy Alto (5)
	- $\checkmark$  Alto (4)
	- $\checkmark$  Moderado (3)
	- $\checkmark$  Bajo (2)
	- $\nu$  Muy Bajo (1)
- 6. Explicación de los Riesgos
- 7. Elaborado por
- 8. Revisado por
- 9. Aprobado por

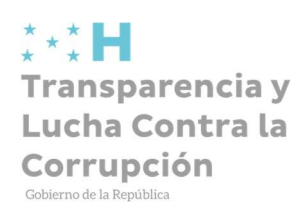

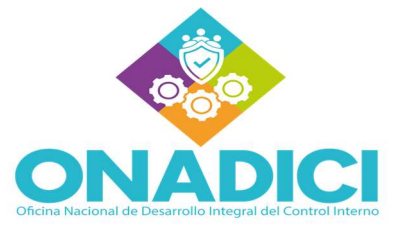

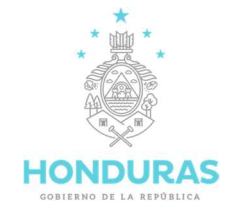

# 3.2.12 Instructivo Anexo 30. Mapa Consolidado de los Riesgos

# Paso 1:

Ingresar la información solicitada en el encabezado del Mapa Consolidado de los Riesgos

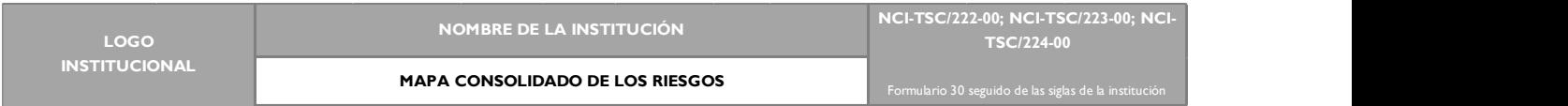

#### Paso 2:

Ingresar en la tabla de "Explicación de los Riesgos" el número que consta en la matriz de riesgos para la evaluación, análisis y respuesta a los riesgos. Frente a cada número que consta en el siguiente cuadro se escribirá un resumen de la descripción del riesgo de la columna 3 de la Matriz para la Evaluación, Análisis y Respuesta a los Riesgos.

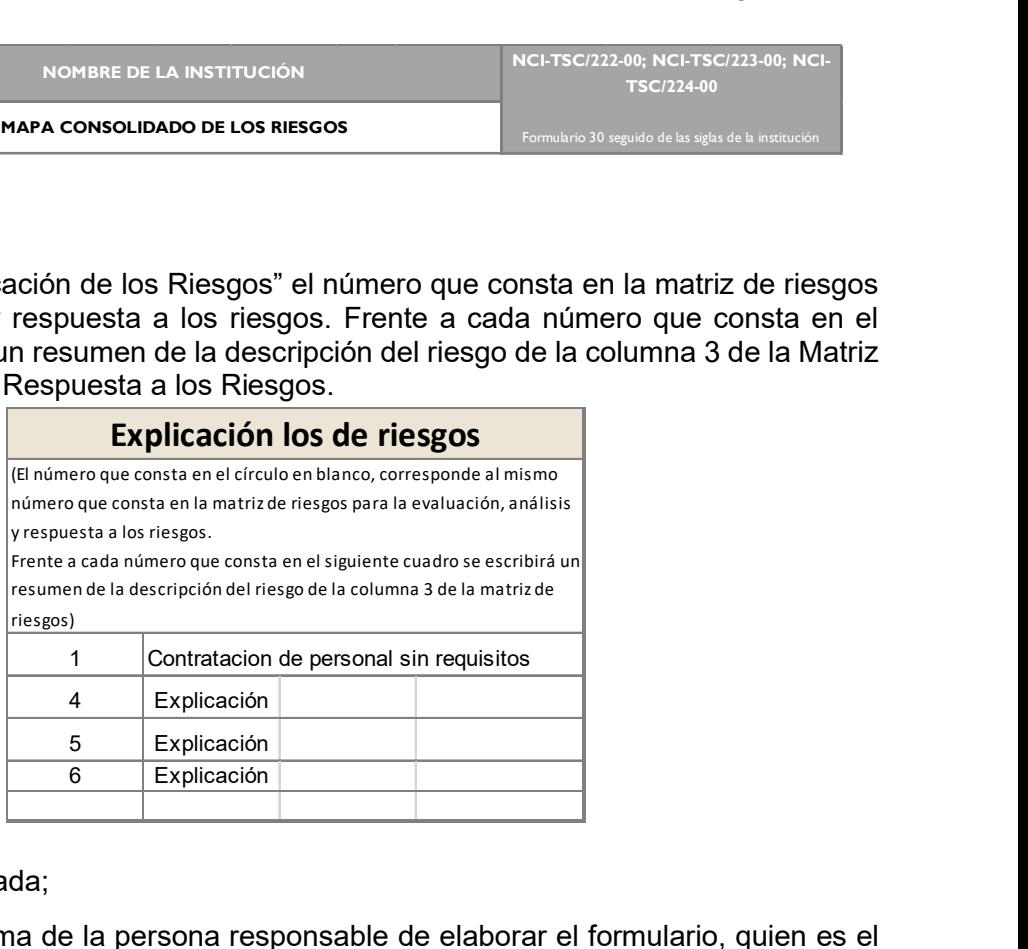

#### Paso 3:

Ingresar la información solicitada;

Elaborado por: Nombre y firma de la persona responsable de elaborar el formulario, quien es el encargado de transcribir la información, asimismo la fecha en que se elabora el formulario.

Revisado por: Nombre y firma del Coordinador del COCOIN, responsable de revisar, así como ingresar la fecha de revisión.

Aprobado por: Nombre y firma de la MAE o MAI, a quien corresponde aprobar el formulario, así mismo ingresar la fecha de la aprobación.

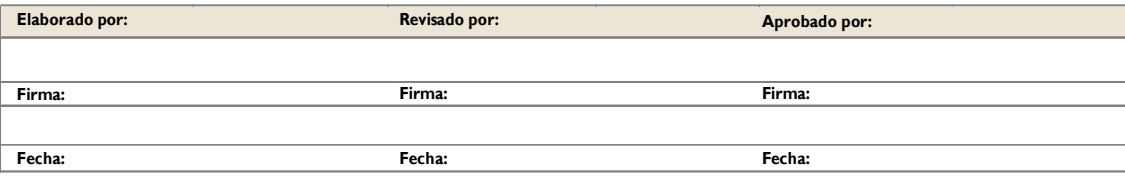